## Processes and Threads Implementation

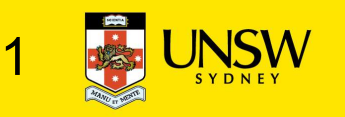

#### Learning Outcomes

- •A basic understanding of the MIPS R3000 assembly and compiler generated code.
- •An understanding of the typical implementation strategies of processes and threads
	- Including an appreciation of the trade-offs between the implementation approaches
		- Kernel-threads versus user-level threads
- •A detailed understanding of "context switching"

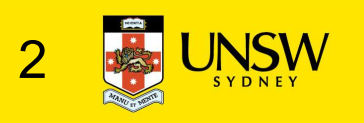

- Load/store architecture
- No instructions that operate on memory except load and store **S R3000**<br>d/store architecture<br>io instructions that operate on memory except<br>iore<br>imple load/stores to/from memory from/to re<br>• Store word:  $\frac{1}{2}$   $\frac{1}{2}$   $\frac{1}{2}$   $\frac{1}{2}$   $\frac{1}{2}$ <br>• Load word:  $1\text{w r3}$ ,  $\frac{1}{$ d/store architecture<br>
o instructions that operate on memory excep<br>
core<br>
imple load/stores to/from memory from/to re<br>
• Store word:  $\mathbf{sw}$  r4, (r5)<br>
• Store contents of r4 in memory using address containe<br>
• Load word:
	- Simple load/stores to/from memory from/to registers
		- - Store contents of r4 in memory using address contained in register r5
		- - Load contents of memory into r3 using address contained in r7
			- Delay of one instruction after load before data available in destination register
				- Must always an instruction between a load from memory and the subsequent use of the register.
	- lw, sw, lb, sb, lh, sh,….

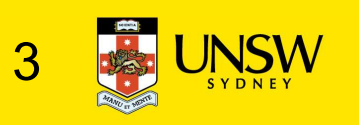

- •Arithmetic and logical operations are register to register operations egister operations<br>
• E.g., add r3, r2, r1<br>
• No arithmetic operations on memory<br>
xample<br>
• add r3, r2, r1 ⇒ r3 = r2 + r1<br>
Some other instructions<br>
• add, sub, and, or, xor, sl1, srl<br>
• move r2, r1 ⇒ r2 = r1
	- E.g., add r3, r2, r1
	- No arithmetic operations on memory
- Example

• add r3, r2, r1  $\Rightarrow$  r3 = r2 + r1

- •Some other instructions
	-

• move  $r2$ ,  $r1 \Rightarrow r2 = r1$ 

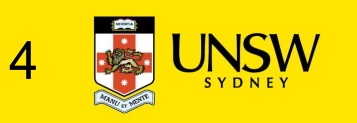

- •All instructions are encoded in 32-bit
- Some instructions have *immediate* operands
- Immediate values are constants encoded in the instruction itself nstructions are encoded in 32-bit<br>
ine instructions have *immediate* operands<br>
inmediate values are constants encoded in the<br>
instruction itself<br>
inly 16-bit value<br>
xamples<br>
• Add Immediate: addi r2, r1, 2048<br>
• Load Imm
	- Only 16-bit value
	- Examples
		- - $\Rightarrow$  r2 = r1 + 2048
		- Load Immediate : 1i r2, 1234

 $\Rightarrow$  r2 = 1234

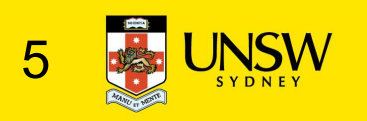

#### Example code

Simple code example:  $a = a + 1$ 

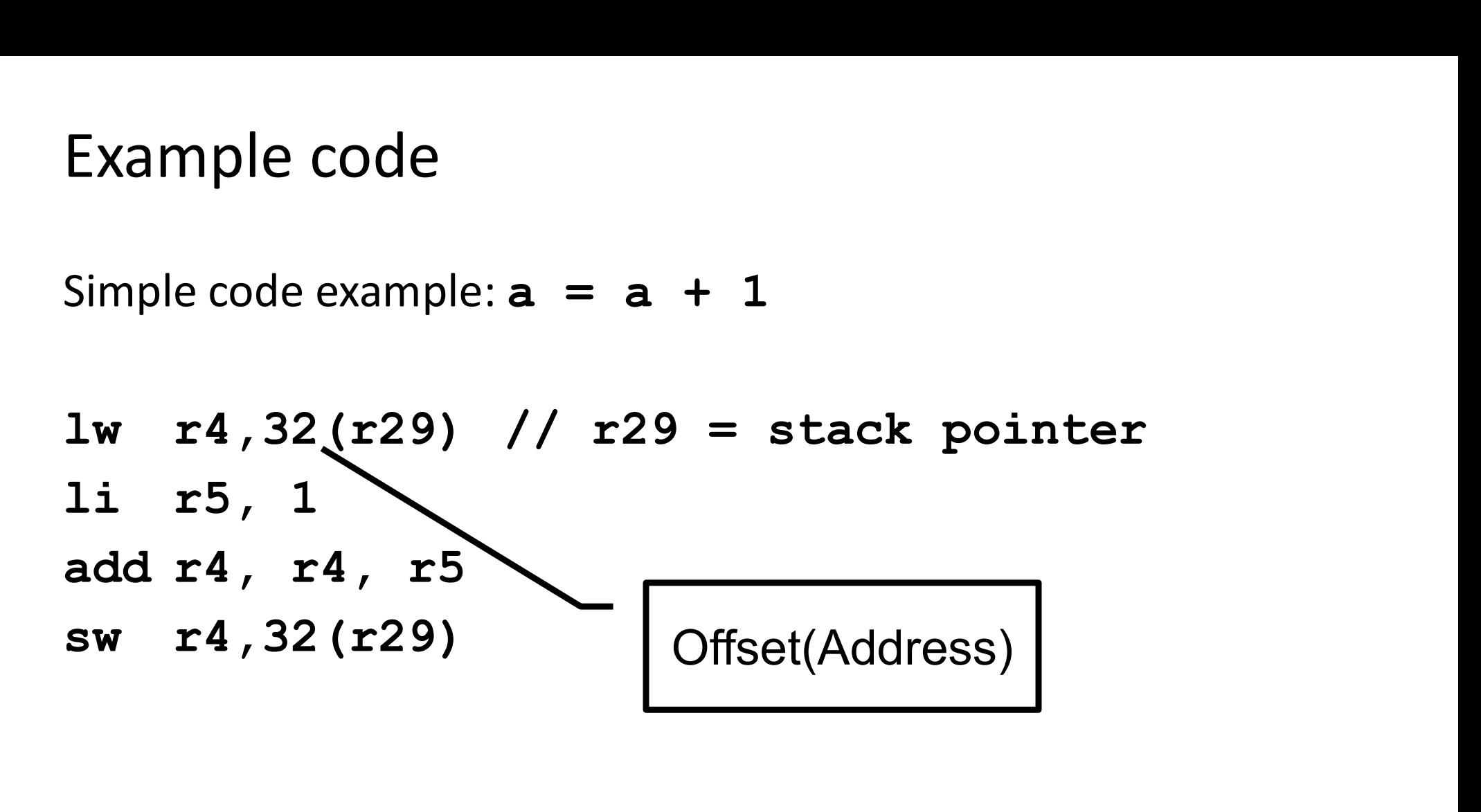

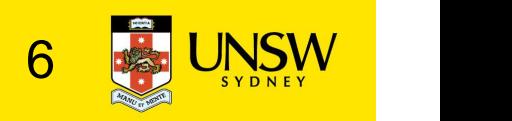

## MIPS Registers

#### •User-mode accessible registers

- 32 general purpose registers
	- r0 hardwired to zero
	- r31 the *link* register for jump-and-link (JAL) instruction
- HI/LO
	- 2 \* 32-bits for multiply and divide
- PC
	- Not directly visible
	- Modified implicitly by jump and branch instructions

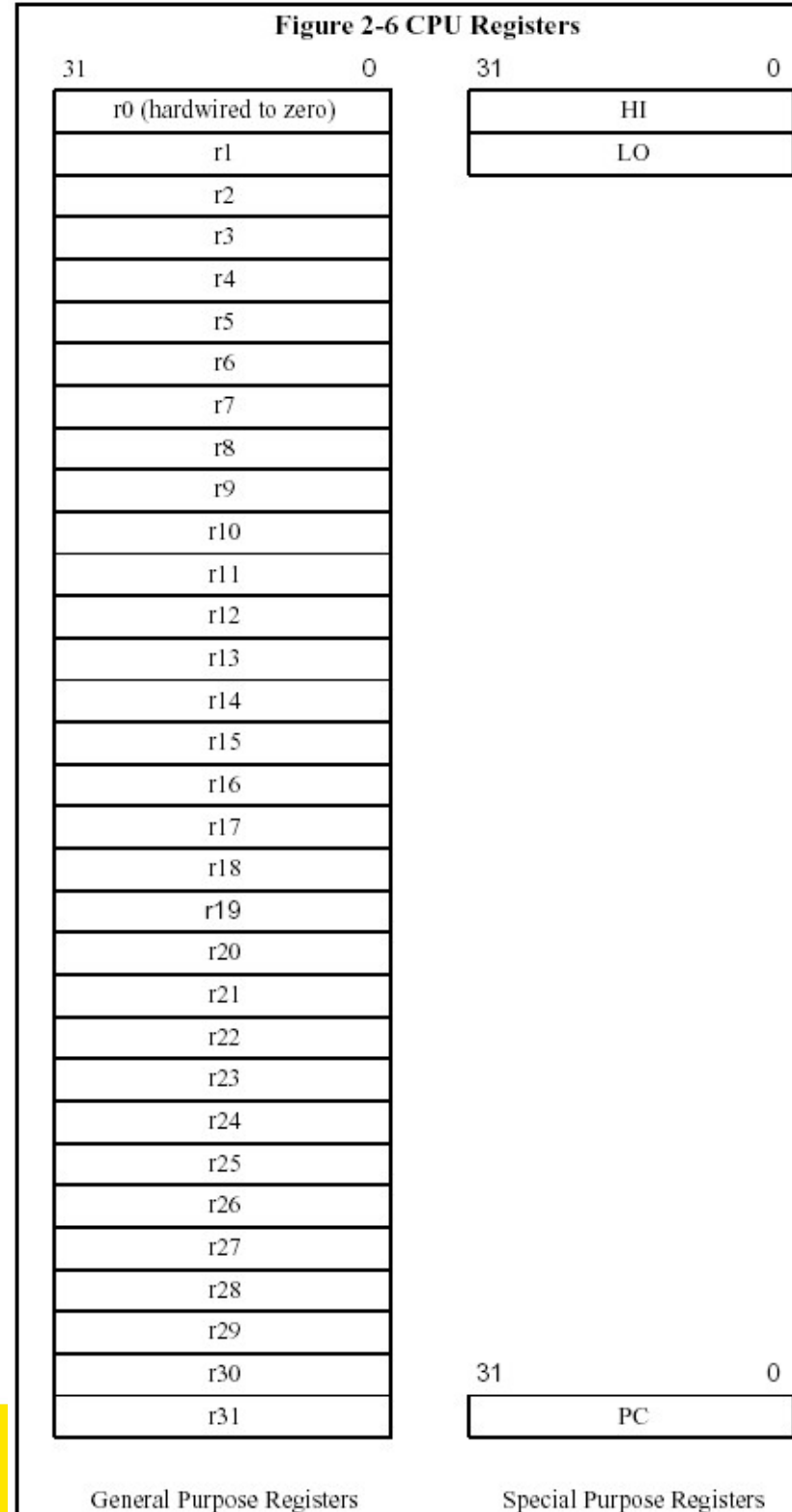

#### Branching and Jumping

- Branching and jumping have  $a = 1i$   $r^2$ , 1 branch delay slot
	- The instruction following a branch or jump is always executed prior to destination of jump
- $1i$  r2, 1<br>sw r0, (r3)<br> $\frac{1}{i}$  1f li r2, 1<br>sw r0, (r3)<br>j 1f<br>li r3 3 li r2, 1<br>sw r0, (r3)<br>j 1f<br>li r2, 2<br>li r3 3 li r2, 1<br>sw r0, (r3)<br>j 1f<br>li r2, 2<br>li r2, 3<br>sw r3 (r3) li r2, 1<br>sw r0, (r3)<br>j 1f<br>li r2, 2<br>li r2, 3<br>sw r2, (r3) 1: sw r2, (r3)
	- -

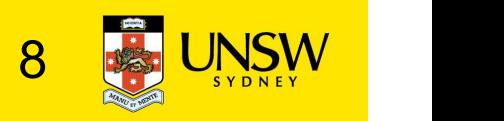

- 
- MIPS R3000<br>• RISC architecture 5 stage pipeline<br>• Instruction partially through pipeline prior to jmp having

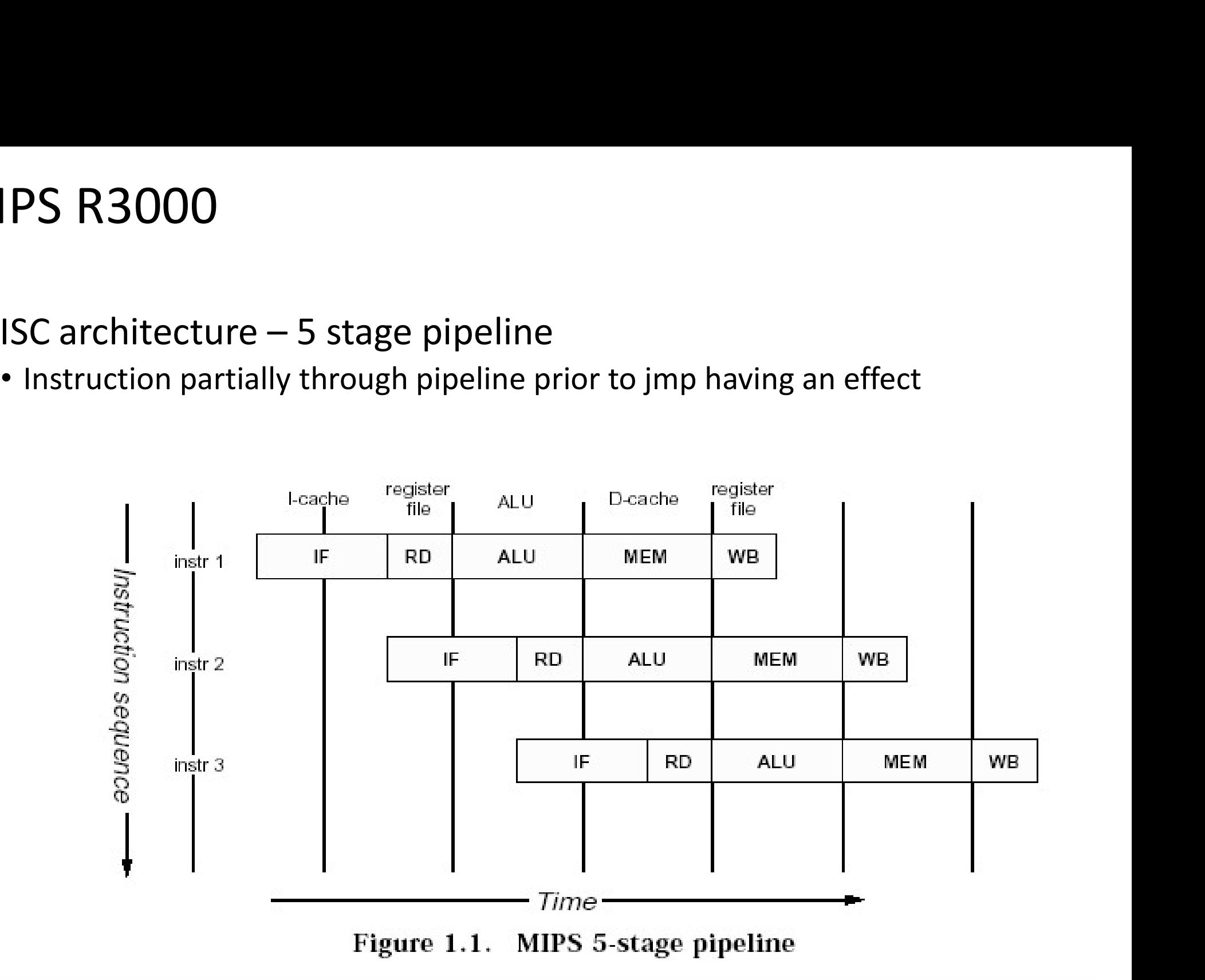

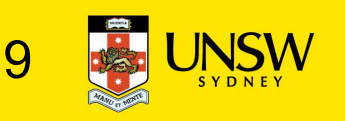

#### Jump and Link Instruction

- JAL is used to implement function calls
	- $r31 = PC + 8$
- Return Address register (RA) 0x18 is used to return from function call

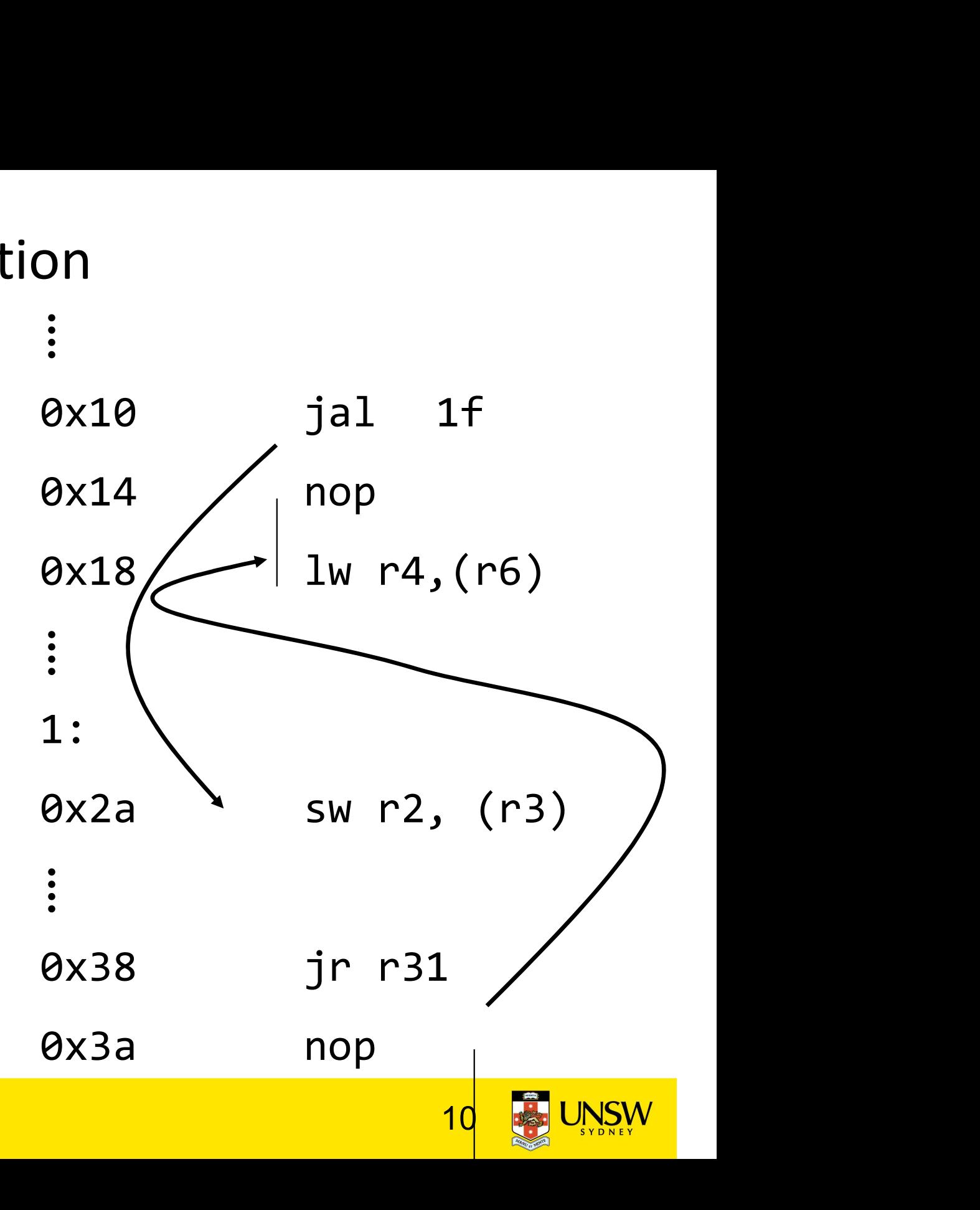

## Compiler Register Conventions

- Given 32 registers, which registers are used for
	- Local variables?
	- Argument passing?
	- Function call results?
	- Stack Pointer?

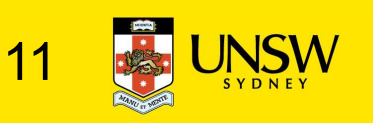

#### Compiler Register Conventions

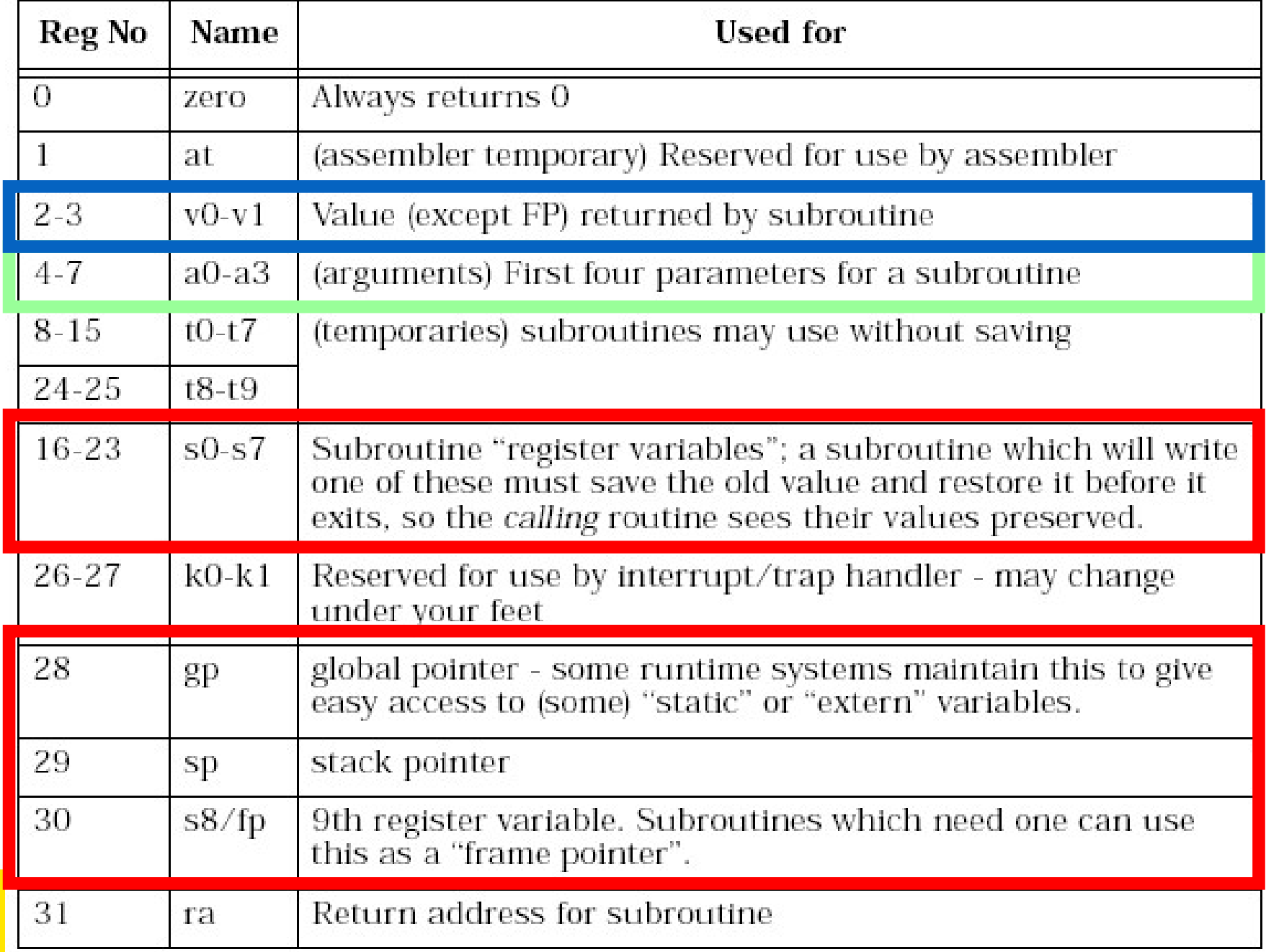

## Simple factorial

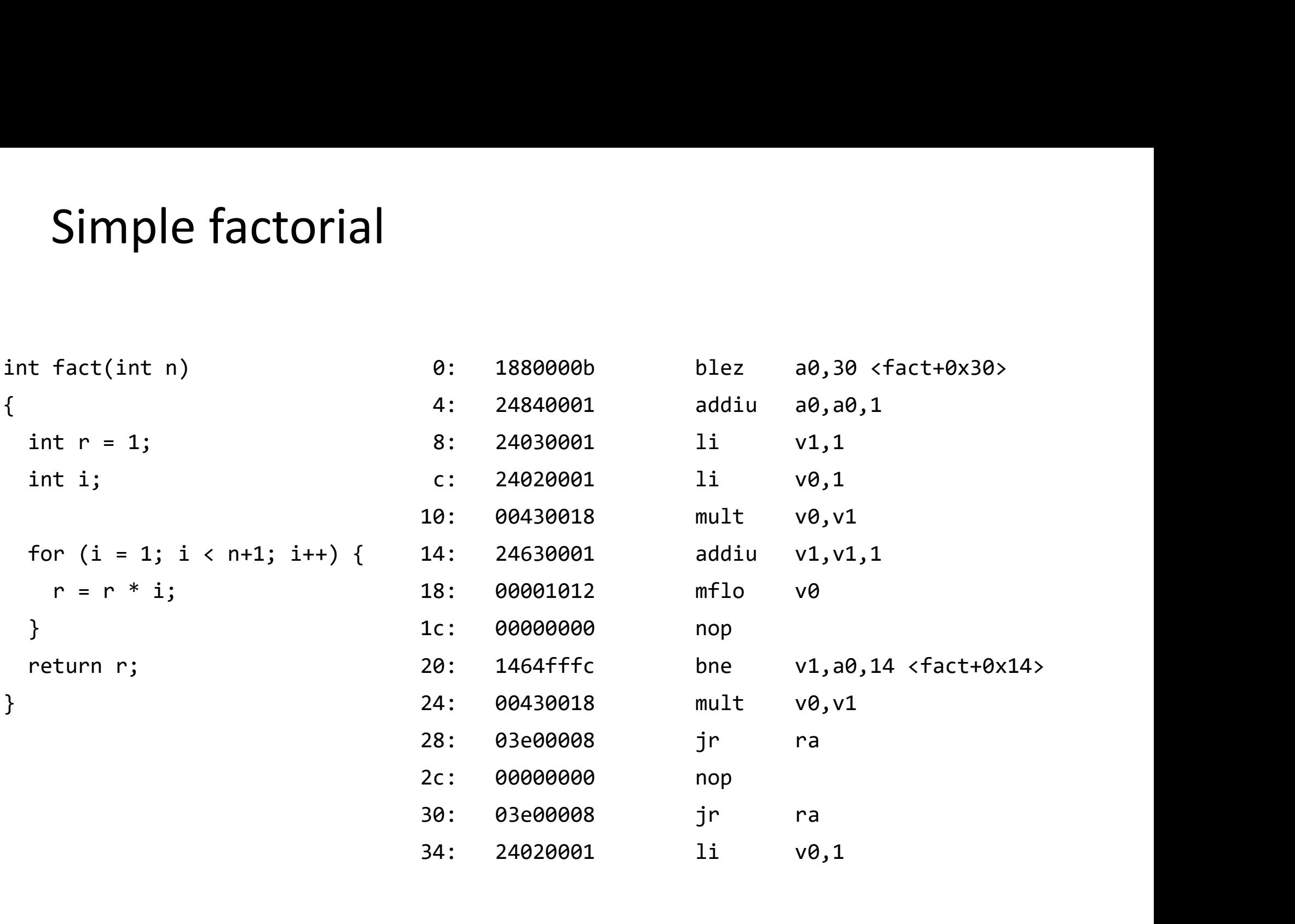

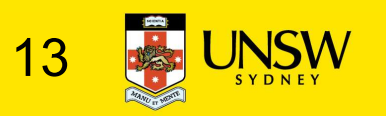

### Function Stack Frames

- Each function call allocates a new stack frame for local variables, the return address, previous frame pointer etc.
	- Frame pointer: start of current stack frame
	- Stack pointer: end of current stack frame
- Example: assume f1() calls f2(), which calls f3().

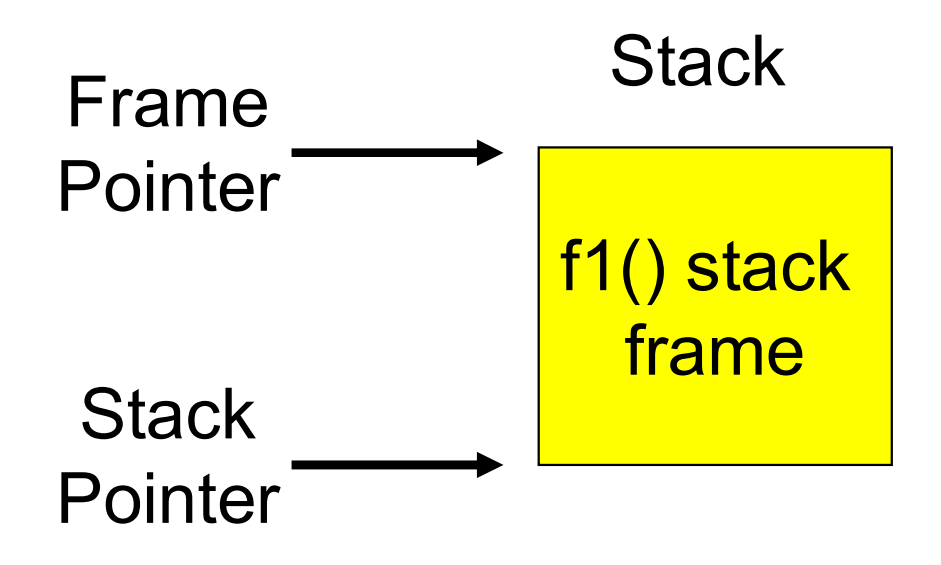

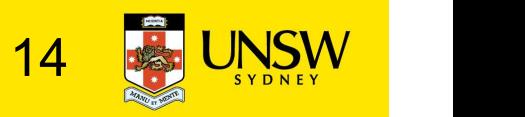

## Function Stack Frames

- **Function Stack Frames**<br>• Each function call allocates a<br>new stack frame for local<br>variables, the return address, new stack frame for local variables, the return address, previous frame pointer etc. Unction Stack Frames<br>
Sach function call allocates a<br>
Hew stack frame for local<br>
pointer etc.<br>
- Frame pointer: start of current<br>
stack frame<br>
- Stack pointer: end of current<br>
Frame<br>
stack frame UNCTION STACK Frames<br>
iach function call allocates a<br>
new stack frame for local<br>
variables, the return address,<br>
previous frame pointer etc.<br>
- Frame pointer: start of current<br>
stack frame<br>
- Stack frame<br>
xample: assume f1 • Each function call allocates a<br>new stack frame for local<br>variables, the return address,<br>previous frame pointer etc.<br>- Frame pointer: start of current<br>stack frame<br>- Stack pointer: end of current<br>stack frame<br>• Example: ass
	- stack frame
	- stack frame
- f2(), which calls f3().

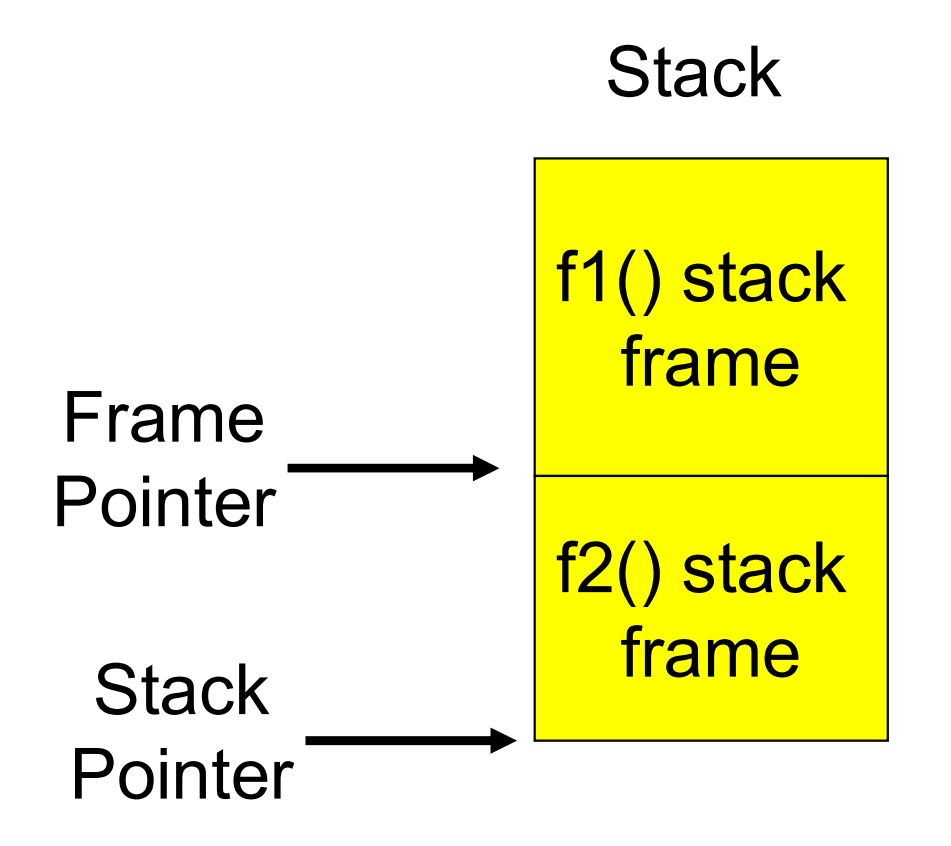

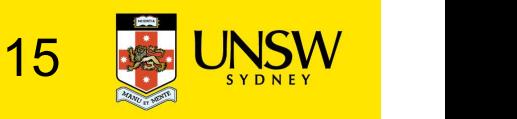

## Function Stack Frames

- **Function Stack Frames**<br>• Each function call allocates a<br>new stack frame for local<br>variables, the return address, new stack frame for local variables, the return address, previous frame pointer etc. Unction Stack Frames<br>
Sach function call allocates a<br>
Hew stack frame for local<br>
pointer etc.<br>
- Frame pointer: start of current<br>
stack frame<br>
- Stack pointer: end of current<br>
stack frame JINCTION STACK FTAMES<br>
iach function call allocates a<br>
new stack frame for local<br>
variables, the return address,<br>
previous frame pointer etc.<br>
- Frame pointer: start of current<br>
stack frame<br>
- Stack pointer: end of current • Each function call allocates a<br>new stack frame for local<br>variables, the return address,<br>previous frame pointer etc.<br>- Frame pointer: start of current<br>stack frame<br>- Stack pointer: end of current<br>stack frame<br>• Example: ass
	- stack frame
	- stack frame
- f2(), which calls f3().

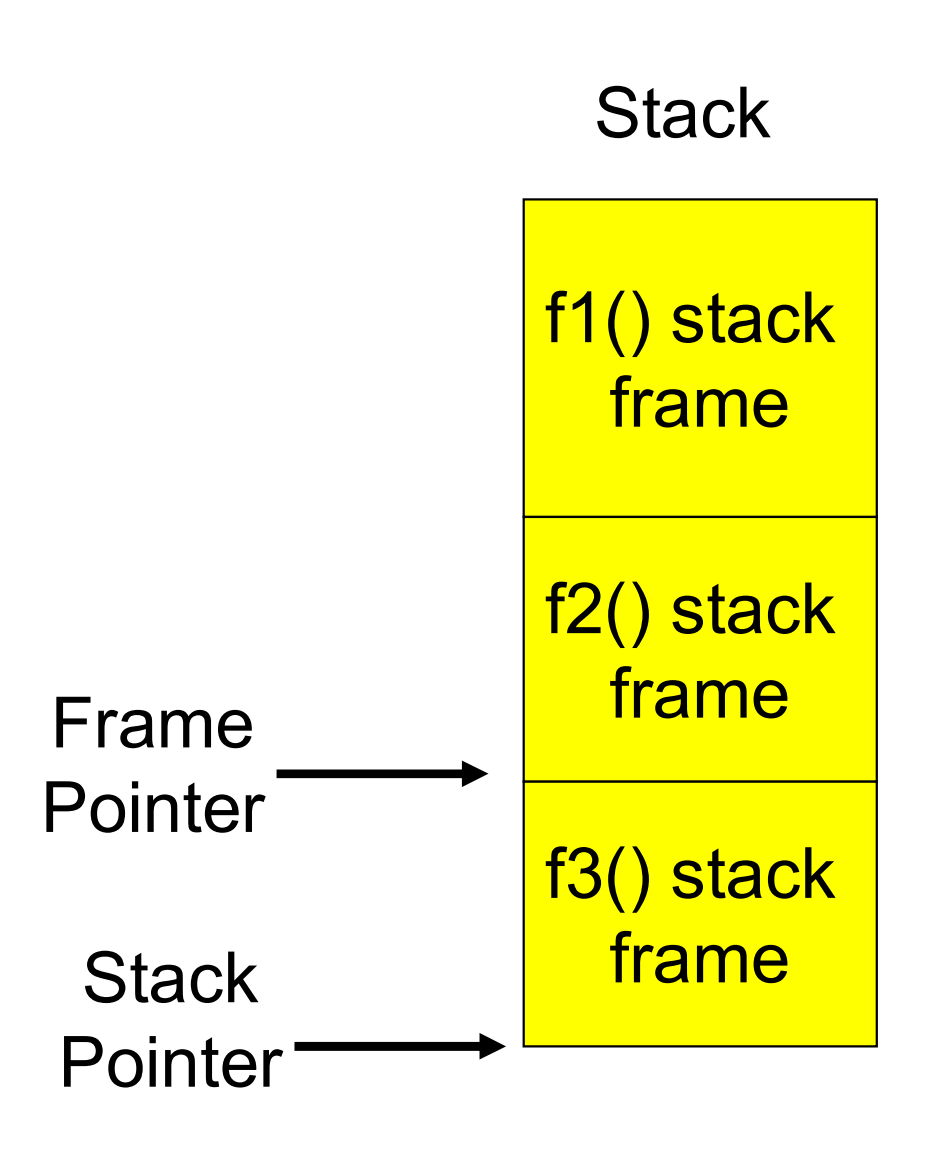

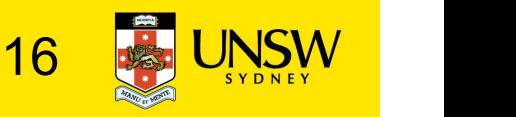

#### Stack Frame

- MIPS calling convention for gcc
	- Args 1-4 have space reserved for them

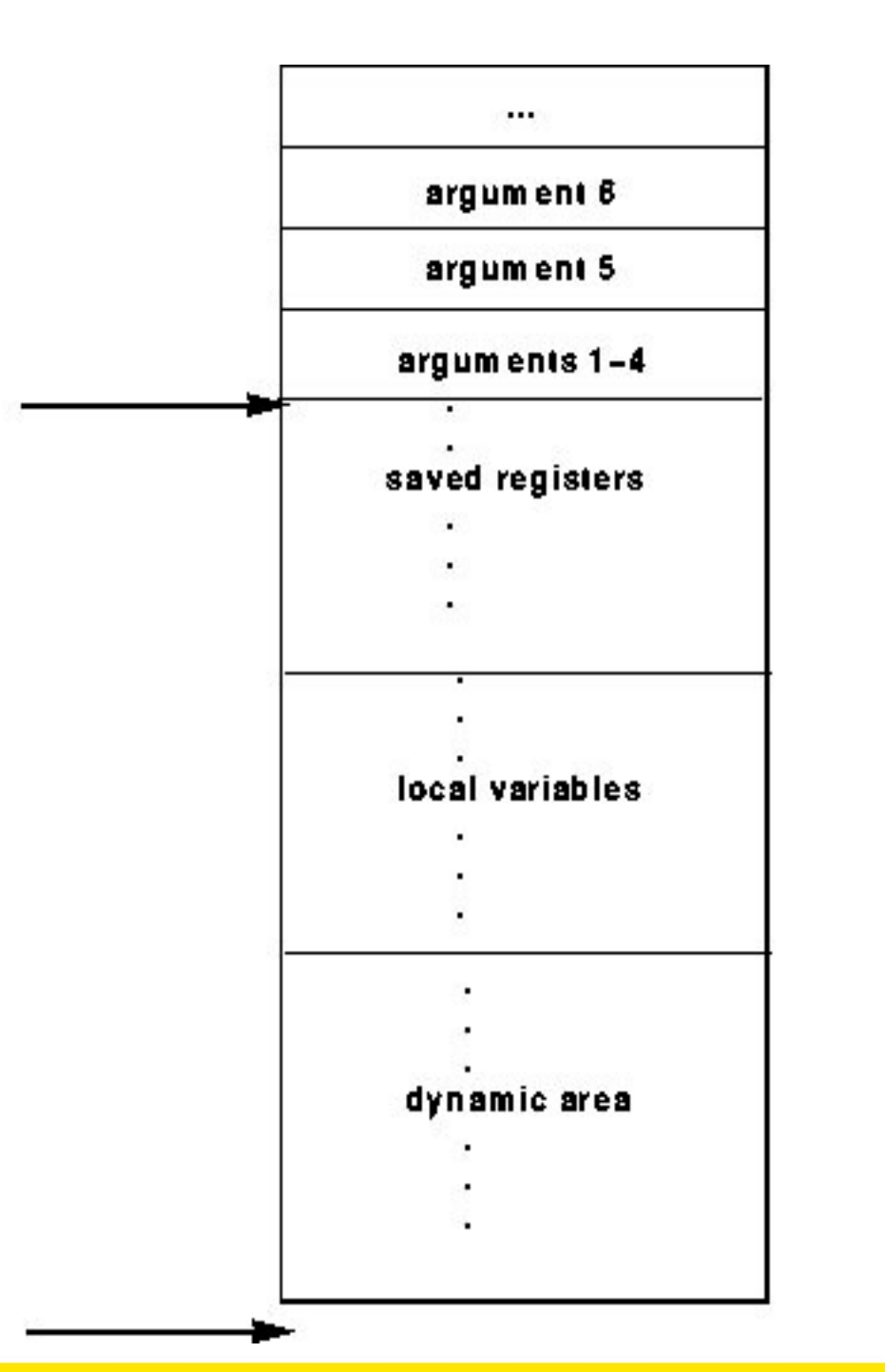

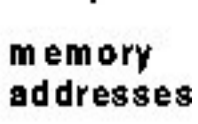

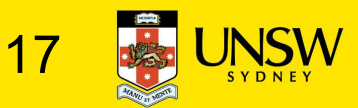

\$fp

#### Example Code

```
main ()
{
 int i;
 i =sixargs(1,2,3,4,5,6);
}
                   int sixargs(int a, int 
                    b, int c, int d, int e, 
                    int f)
                   {
                     return a + b + c + d+ e + f;
                   }
```
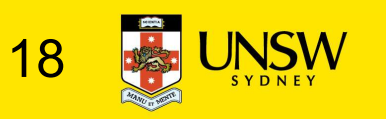

0040011c <main>:

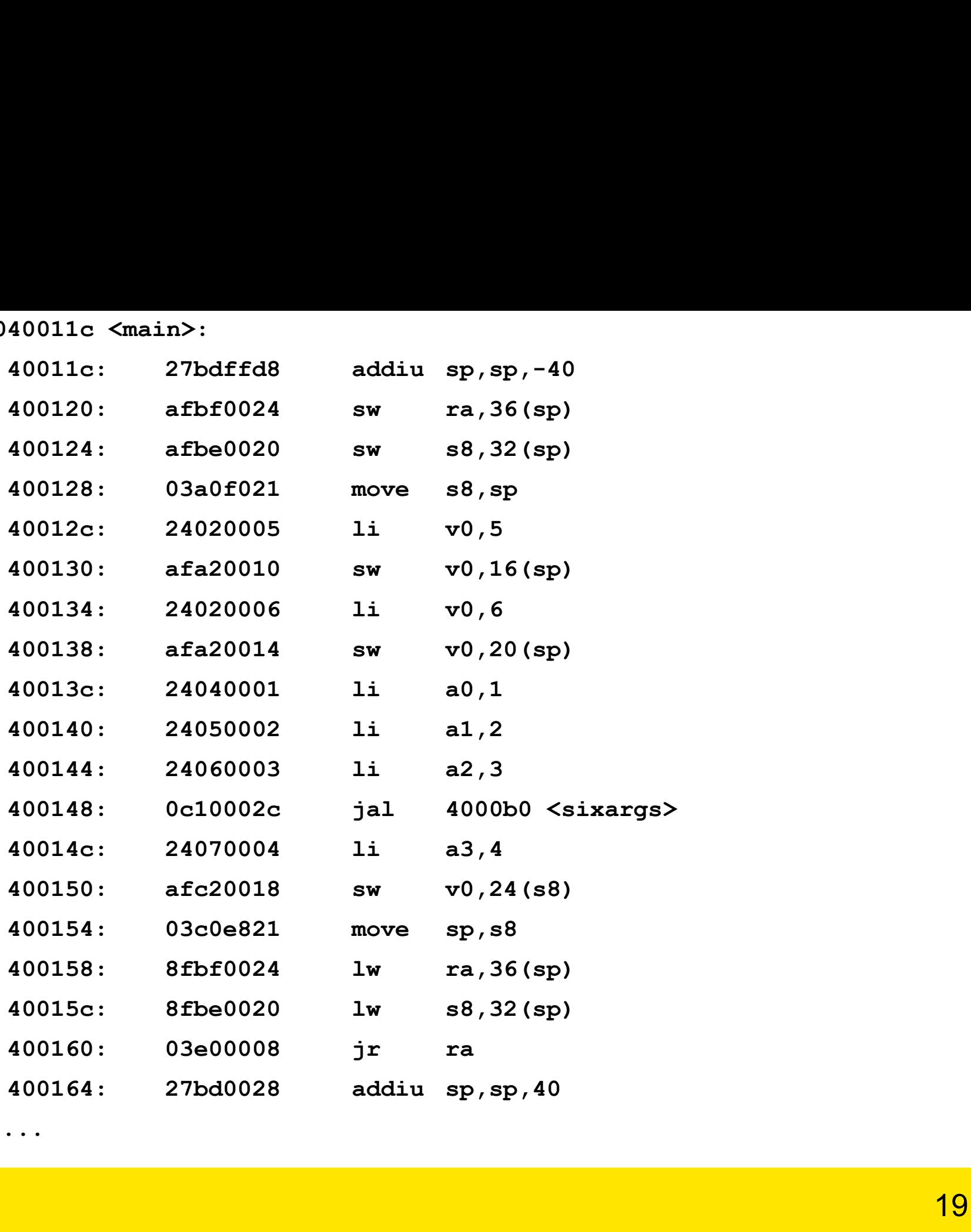

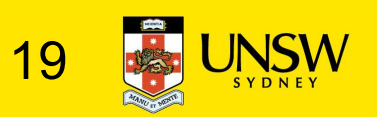

...

004000b0 <sixargs>:

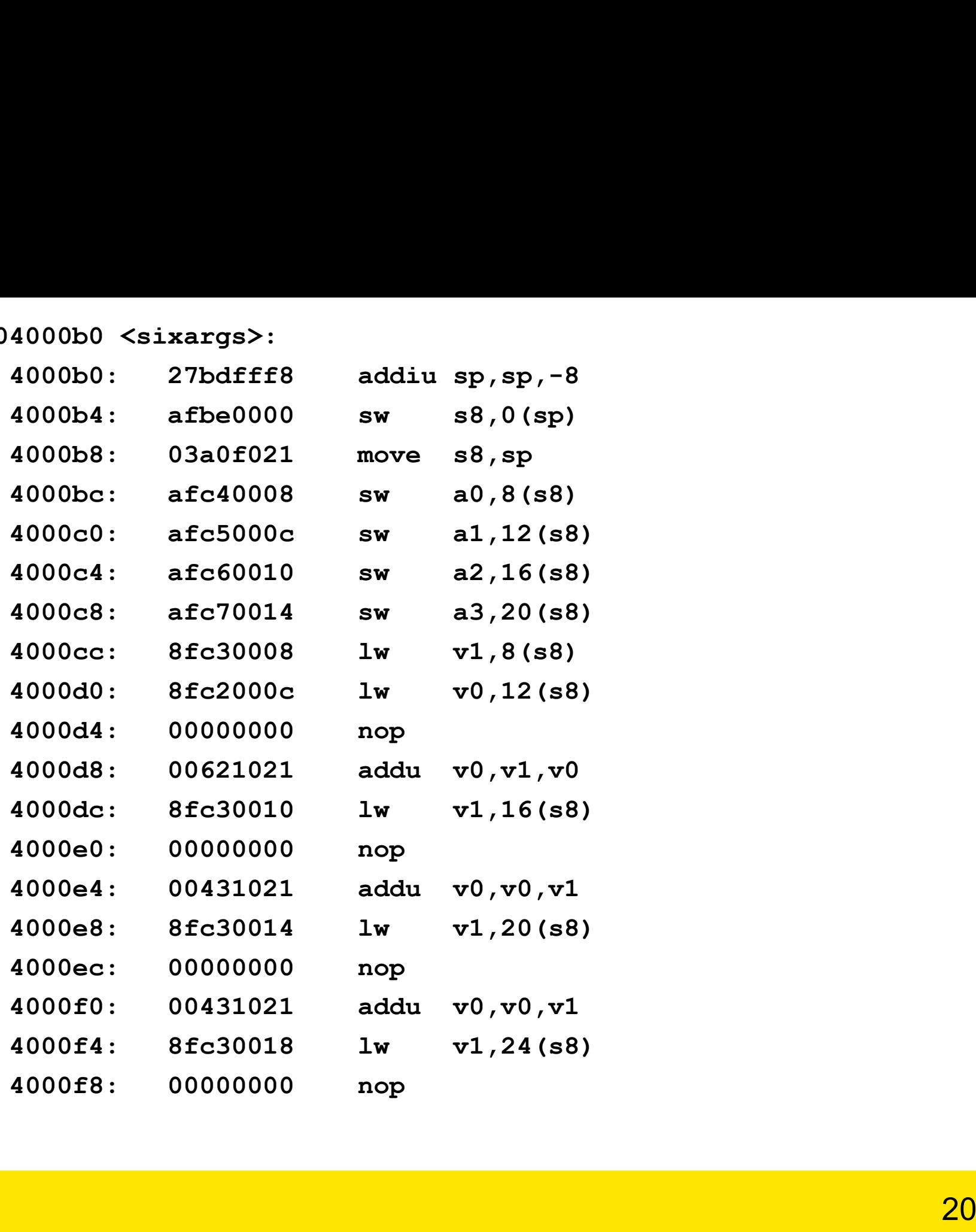

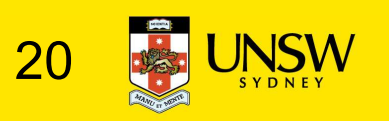

- 
- 4000fc: 00431021 addu v0, v0, v1<br>400100: 8fc3001c lw v1, 28(s8)<br>400104: 00000000 nop<br>400108: 00431021 addu v0 v0 v1 4000fc: 00431021 addu v0, v0, v1<br>400100: 8fc3001c lw v1, 28(s8)<br>400104: 00000000 nop<br>400108: 00431021 addu v0, v0, v1<br>40010c: 03c0e821 move sp. s8 4000fc: 00431021 addu v0, v0, v1<br>400100: 8fc3001c lw v1, 28(s8)<br>400104: 00000000 nop<br>400108: 00431021 addu v0, v0, v1<br>40010c: 03c0e821 move sp, s8<br>400110: 8fbe0000 lw s8, 0(sp)
- 
- 
- 
- 4000fc: 00431021 addu v0,v0,v1<br>400100: 8fc3001c lw v1,28(s8)<br>400104: 00000000 nop<br>400108: 00431021 addu v0,v0,v1<br>40010c: 03c0e821 move sp,s8<br>400110: 8fbe0000 lw s8,0(sp)<br>400114: 03e00008 ir ra 4000fc: 00431021 addu v0, v0, v1<br>400100: 8fc3001c lw v1, 28(s8)<br>400104: 00000000 nop<br>400108: 00431021 addu v0, v0, v1<br>40010c: 03c0e821 move sp, s8<br>400110: 8fbe0000 lw s8, 0(sp)<br>400114: 03e00008 jr ra 4000fc: 00431021 addu v0, v0, v1<br>400100: 8fc3001c lw v1, 28(s8)<br>400104: 00000000 nop<br>400108: 00431021 addu v0, v0, v1<br>40010c: 03c0e821 move sp, s8<br>400110: 8fbe0000 lw s8,0(sp)<br>400114: 03e00008 jr ra<br>400118: 27bd0008 addius 4000fc: 00431021 addu v0, v0, v1<br>400100: 8fc3001c lw v1, 28(s8)<br>400104: 00000000 nop<br>400108: 00431021 addu v0, v0, v1<br>40010c: 03c0e821 move sp, s8<br>400110: 8fbe0000 lw s8, 0(sp)<br>400114: 03e00008 jr ra<br>400118: 27bd0008 addiu 4000fc: 00431021 addu v0, v0, v1<br>400100: 8fc3001c lw v1, 28(s8)<br>400104: 00000000 nop<br>400108: 00431021 addu v0, v0, v1<br>40010c: 03c0e821 move sp, s8<br>400110: 8fbe0000 lw s8, 0(sp)<br>400114: 03e00008 jr ra<br>400118: 27bd0008 addiu
- 
- 

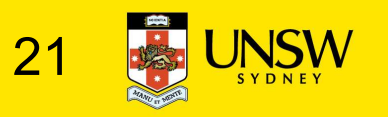

#### The Process Model

#### • Multiprogramming of four programs

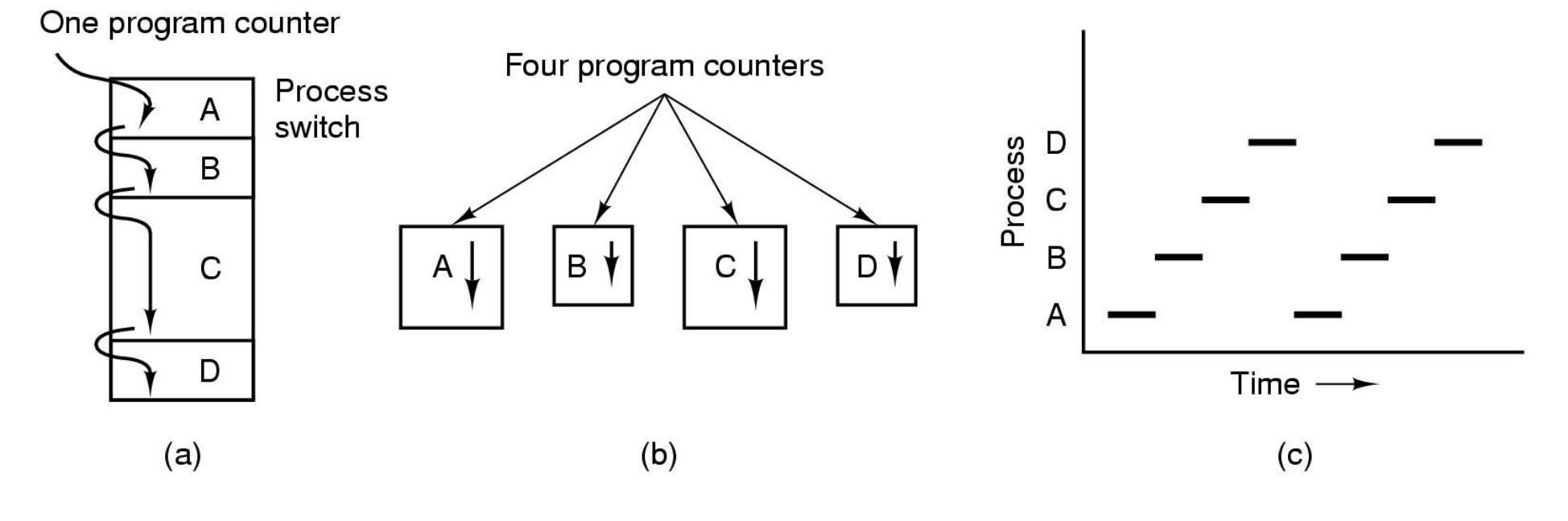

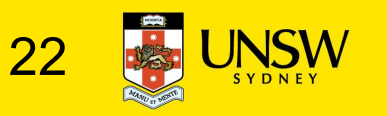

#### Process

#### Process Memory Layout

- Minimally consist of three segments
	- Text
		- contains the code (instructions)
	- Data
		- Global variables
	- Stack
		- Activation records of procedure/function/method
		- Local variables
- Note:
	- data can dynamically grow up
		- E.g., malloc()-ing
	- The stack can dynamically grow down
		- E.g., increasing function call depth or recursion

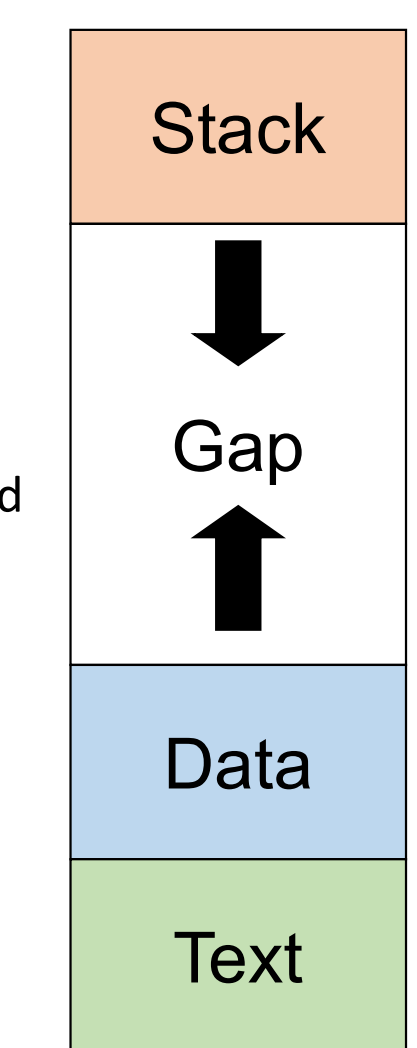

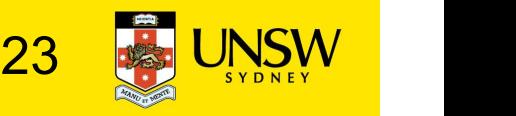

#### Processes

#### Process's user-level stack and execution state

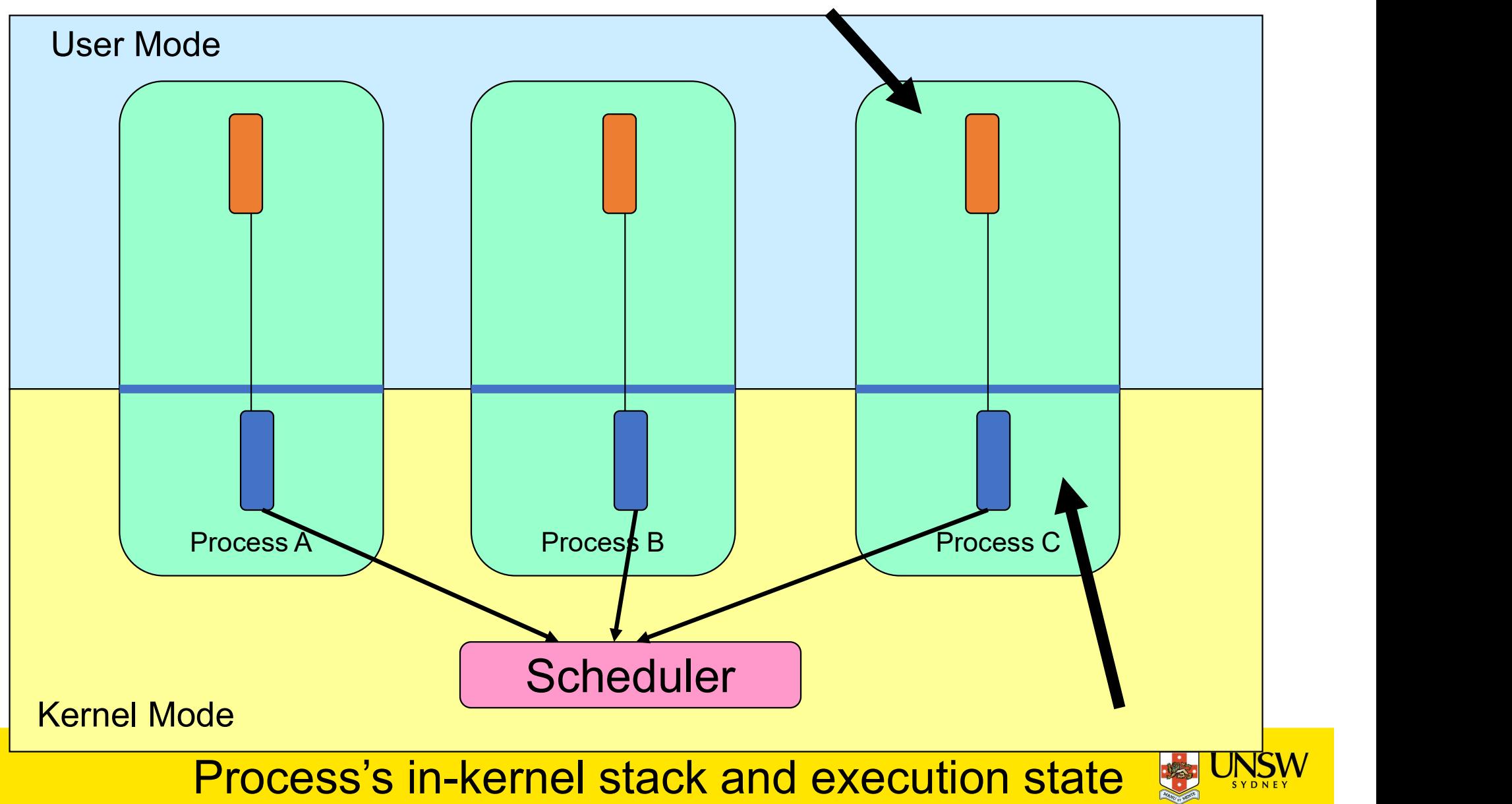

#### Processes

- User-mode
	- Processes (programs) scheduled by the kernel
	- Isolated from each other
	- No concurrency issues between each other
- System-calls transition into and return from the kernel
- Kernel-mode
	- Nearly all activities still associated with a process
	- Kernel memory shared between all processes
	- Concurrency issues exist between processes concurrently executing in a system call

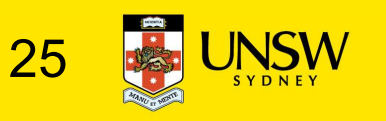

#### Threads The Thread Model

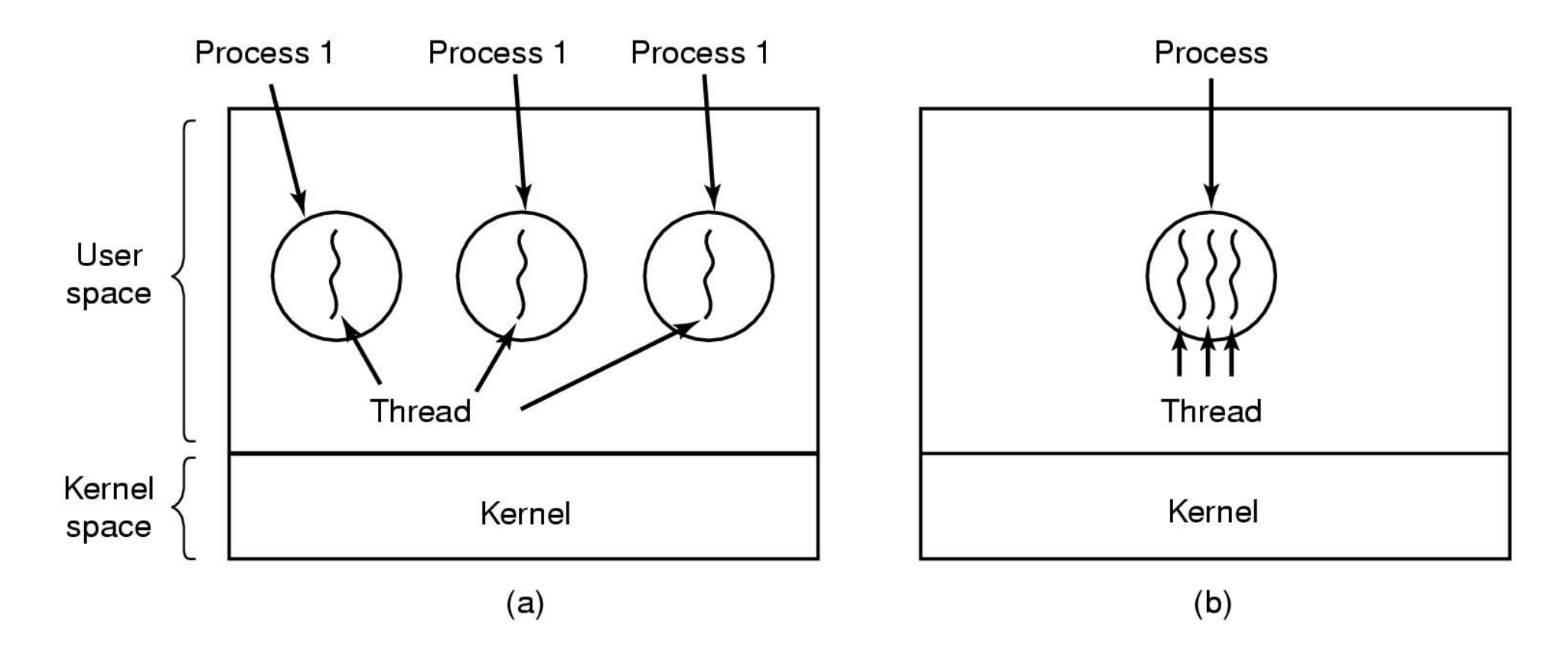

(a) Three processes each with one thread (b) One process with three threads

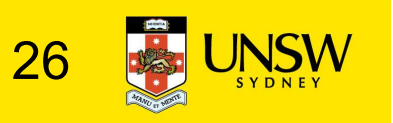

#### The Thread Model

#### Per process items

Address space Global variables Open files Child processes Pending alarms Signals and signal handlers Accounting information

Per thread items Program counter Registers **Stack State** 

- Items shared by all threads in a process
- Items that exist per thread

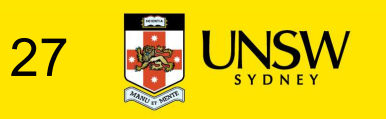

#### The Thread Model

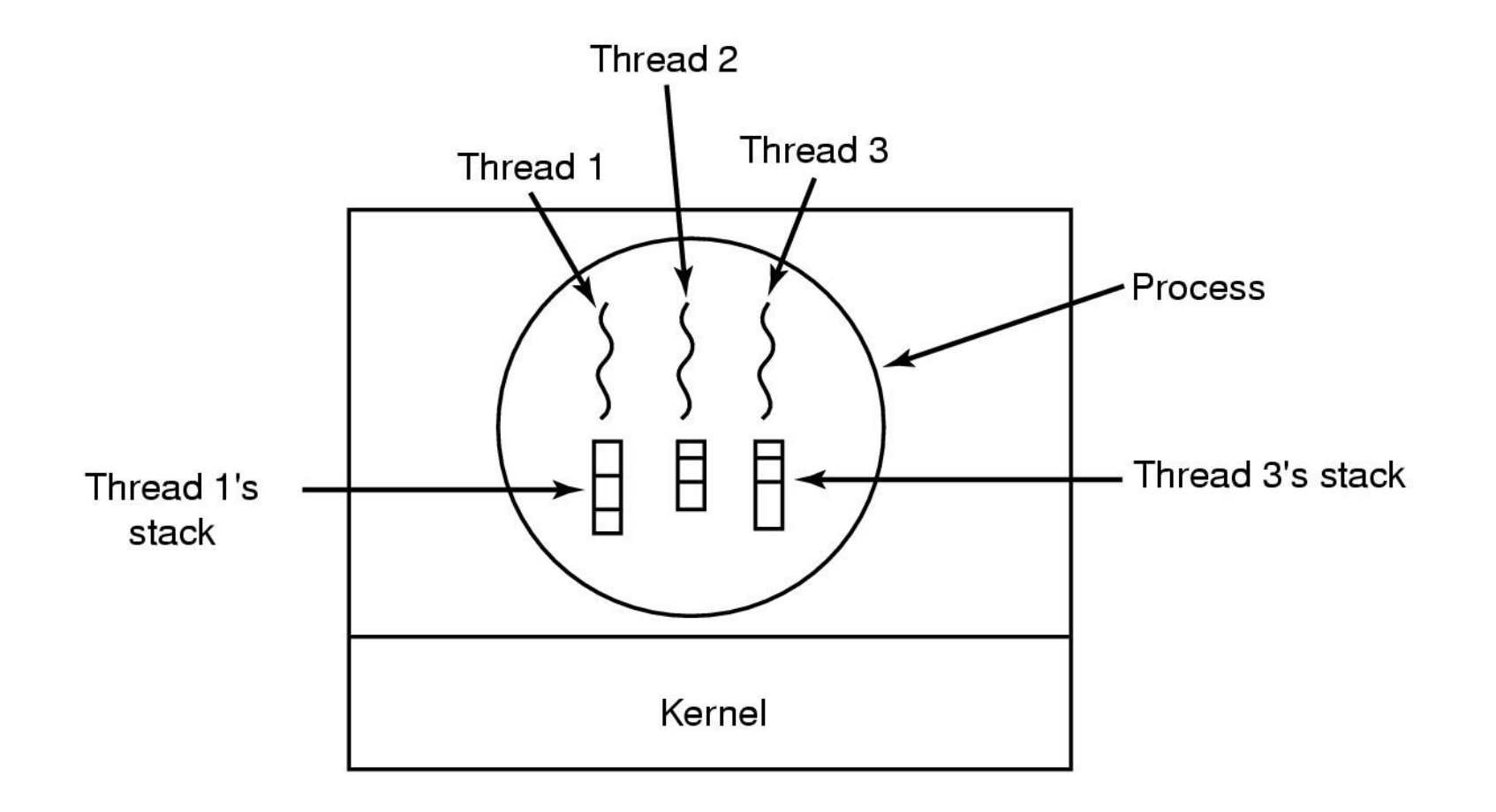

Each thread has its own stack

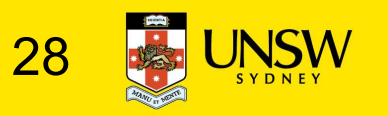

#### A Subset of POSIX threads API

```
A Subset of POSIX threads API<br>int pthread_create(pthread_t *, const pthread_attr_t *,<br>void *(*)(void *), void *);<br>void pthread_exit(void *);
                       void *(*)(void *), void *);
void pthread exit(void *);
A Subset of POSIX threads API<br>
int pthread_create(pthread_t *, const pthread_attr_t *,<br>
void *(*)(void *), void *);<br>
void pthread_mutex_init(pthread_mutex_t *, const pthread_mutexattr_t *);<br>
int pthread_mutex_destroy(pthre
A Subset of POSIX threads API<br>
int pthread_create(pthread_t *, const pthread_attr_t *,<br>
void *(*)(void *), void *);<br>
void pthread_mutex_init(pthread_mutex_t *, const pthread_mutexattr_t *);<br>
int pthread_mutex_destroy(pthre
A Subset of POSIX threads API<br>
int pthread_create(pthread_t *, const pthread_attr_t *,<br>
void *(*)(void *), void *);<br>
void pthread_mutex_init(pthread_mutex_t *, const pthread_mutexattr_t *);<br>
int pthread_mutex_init(pthread_
A SUDSET OT PUSIX TNIFEAGS API<br>
int pthread_create(pthread_t *, const pthread_attr_t *,<br>
void *(*)(void *), void *);<br>
void pthread_exit(void *);<br>
int pthread_mutex_init(pthread_mutex_t *, const pthread_mutexattr_t *);<br>
int
int pthread_exit(yoid *), void +);<br>void pthread_exit(void *);<br>int pthread_mutex_init(pthread_mutex_t *, const pthread_mutexattr_t *);<br>int pthread_mutex_init(pthread_mutex_t *);<br>int pthread_mutex_lock(pthread_mutex_t *);<br>in
```

```
ead_exit(void *);<br>ead_mutex_init(pthread_mutex_t *, const pthread_mutexattr_t *);<br>ead_mutex_destroy(pthread_mutex_t *);<br>ead_mutex_unlock(pthread_mutex_t *);<br>ead_mutex_unlock(pthread_mutex_t *);<br>ead_rwlock_init(pthread_rwlo
int pthread_mutex_ini(pthread_mutex_t *, const pthread_mutexattr_t *);<br>int pthread_mutex_destroy(pthread_mutex_t *);<br>int pthread_mutex_lock(pthread_mutex_t *);<br>int pthread_mutex_unlock(pthread_mutex_t *);<br>int pthread_rwloc
int pthread_mutex_init(pthread_mutex_t *, const pthread_mutexattr_t *);<br>
int pthread_mutex_destroy(pthread_mutex_t *);<br>
int pthread_mutex_lock(pthread_mutex_t *);<br>
int pthread_mutex_unlock(pthread_mutex_t *);<br>
int pthread_
Int pthread_mutex_destroy(pthread_mutex_t *);<br>int pthread_mutex_destroy(pthread_mutex_t *);<br>int pthread_mutex_lock(pthread_mutex_t *);<br>int pthread_rwlock_init(pthread_rwlock_t *,<br>const pthread_rwlock_init(pthread_rwlock_t 
Int pthread_mutex_lock(pthread_mutex_t *);<br>int pthread_mutex_unlock(pthread_mutex_t *);<br>int pthread_rwlock_init(pthread_rwlock_t *,<br>const pthread_rwlockattr_t *);<br>int pthread_rwlock_destroy(pthread_rwlock_t *);<br>int pthread
```
- 
- 
- 

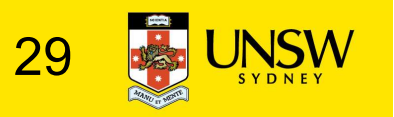

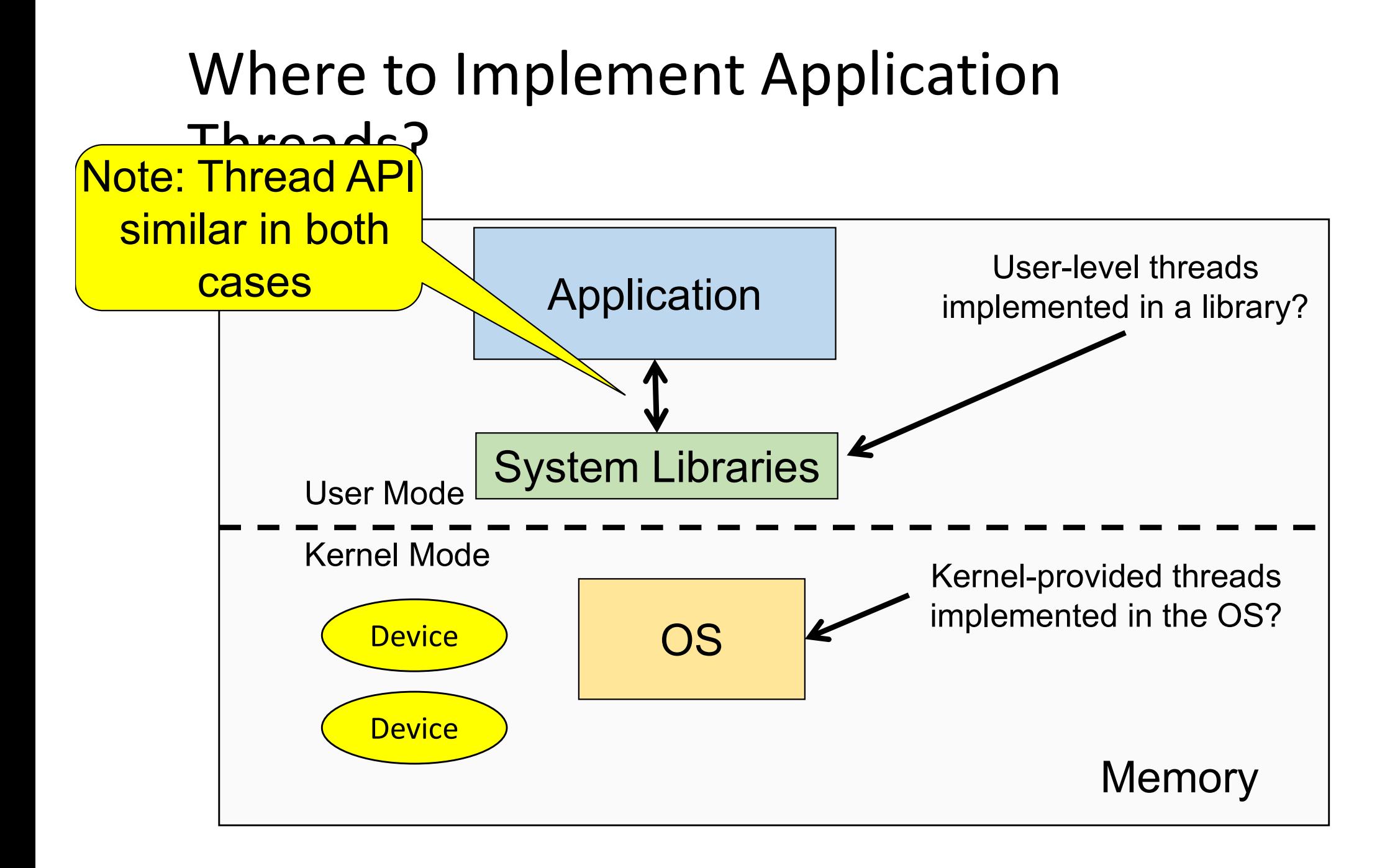

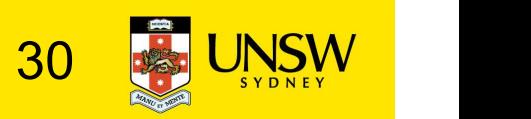

#### Implementing Threads in User Space

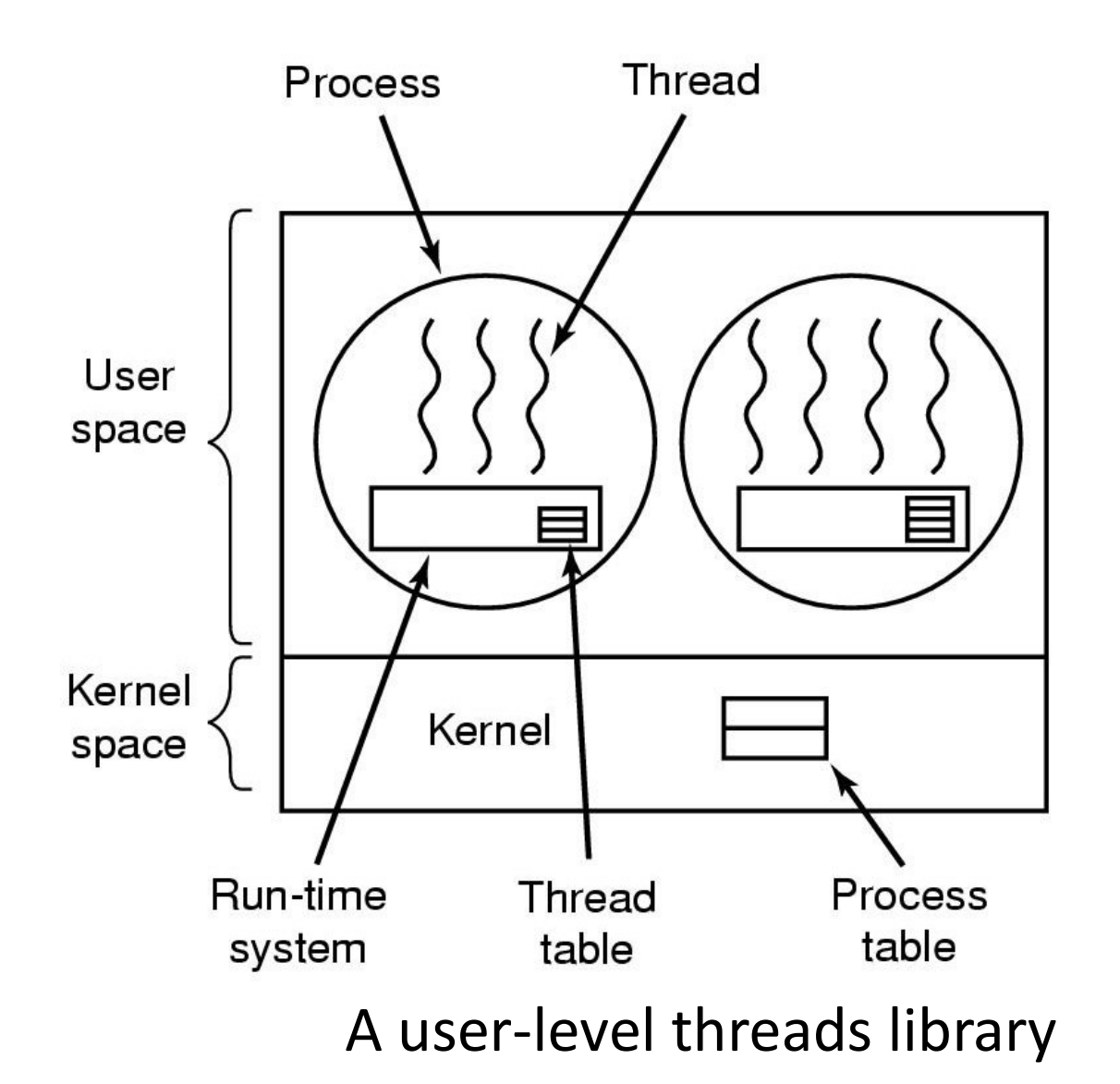

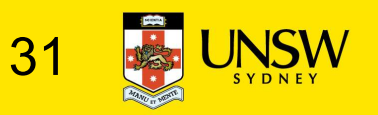

#### User-level Threads

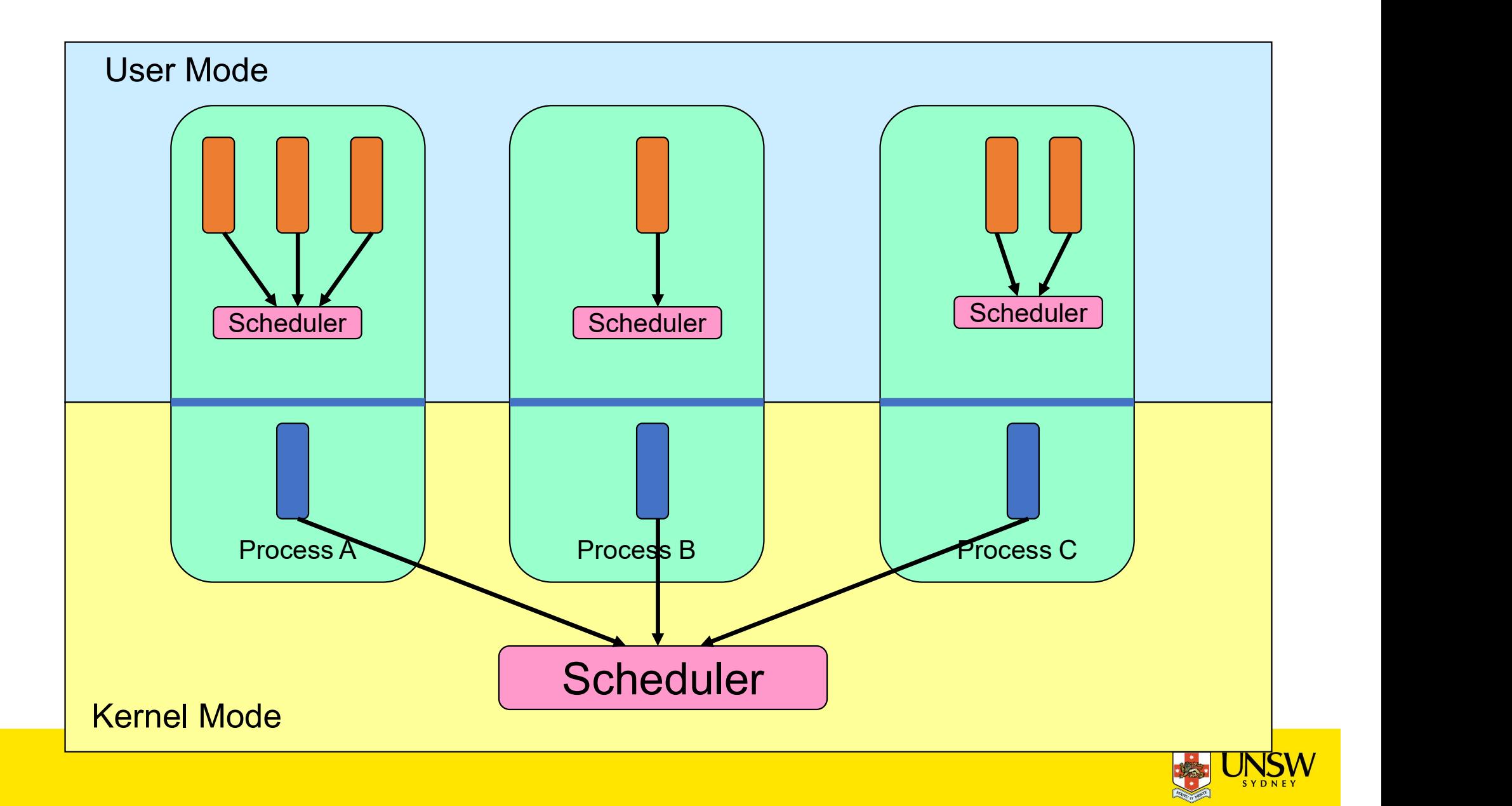

#### User-level Threads

- Implementation at user-level
	- User-level Thread Control Block (TCB), ready queue, blocked queue, and dispatcher
	- Kernel has no knowledge of the threads (it only sees a single process)
	- If a thread blocks waiting for a resource held by another thread inside the same process, its state is saved and the dispatcher switches to another ready thread
	- Thread management (create, exit, yield, wait) are implemented in a runtime support library

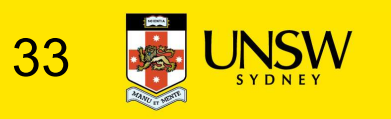

#### User-Level Threads

- Pros
	- Thread management and switching at user level is much faster than doing it in kernel level
		- No need to trap (take syscall exception) into kernel and back to switch
	- Dispatcher algorithm can be tuned to the application
		- E.g. use priorities
	- Can be implemented on any OS (thread or non-thread aware)
	- Can easily support massive numbers of threads on a per-application basis
		- Use normal application virtual memory
		- Kernel memory more constrained. Difficult to efficiently support wildly differing numbers of threads for different applications.

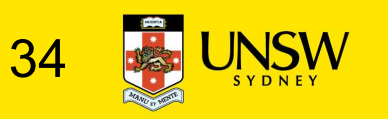

#### User-level Threads

- Cons
	- Threads have to yield() manually (no timer interrupt delivery to userlevel)
		- Co-operative multithreading
			- A single poorly design/implemented thread can monopolise the available CPU time
		- There are work-arounds (e.g. a timer signal per second to enable preemptive multithreading), they are course grain and a kludge.
	- Does not take advantage of multiple CPUs (in reality, we still have a single threaded process as far as the kernel is concerned)

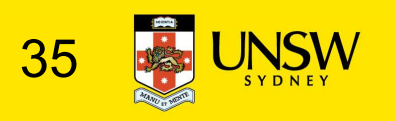

#### User-Level Threads

- Cons
	- If a thread makes a blocking system call (or takes a page fault), the process (and all the internal threads) blocks
		- Can't overlap I/O with computation

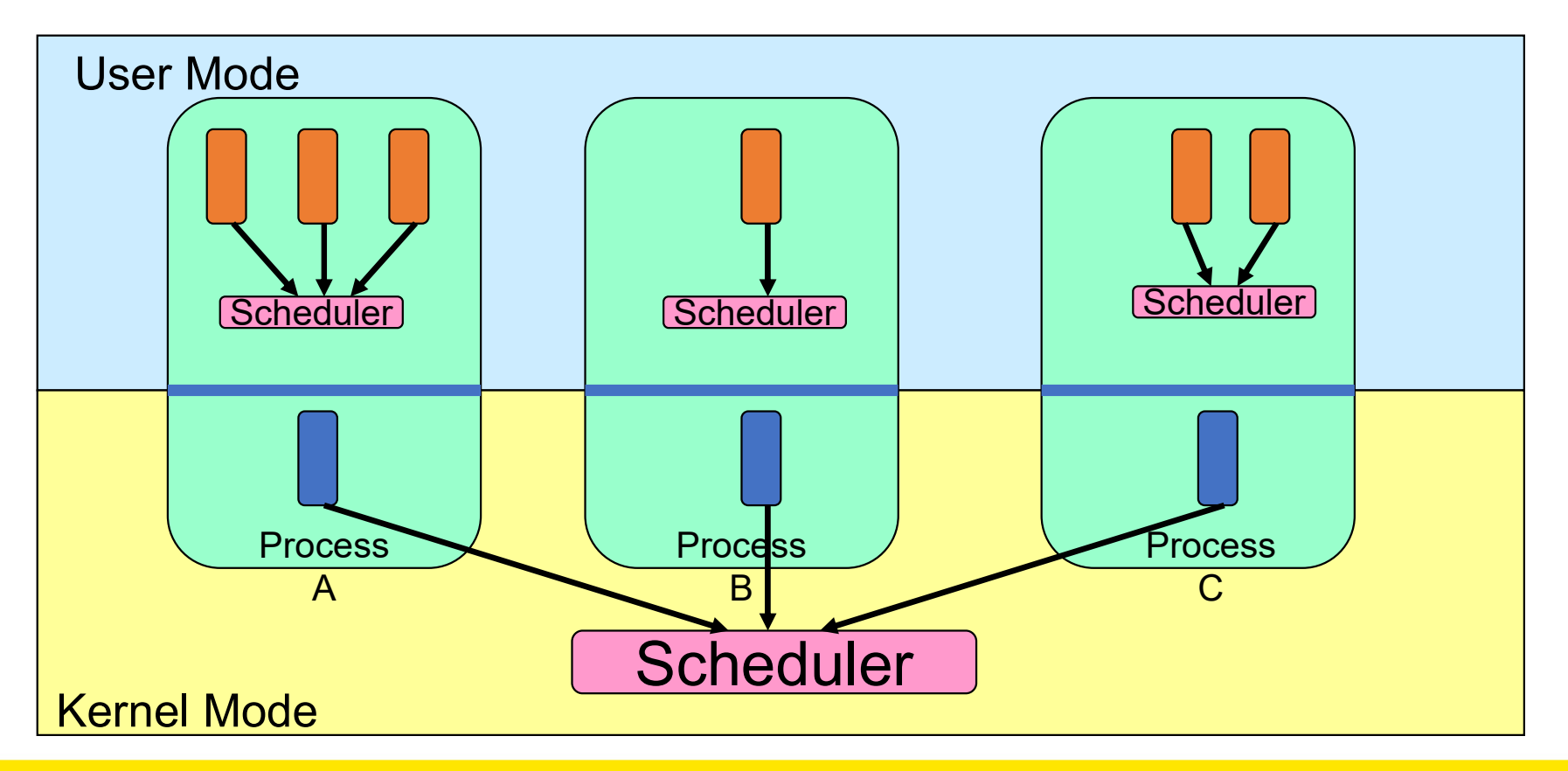

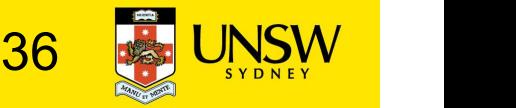

#### Implementing Threads in the Kernel

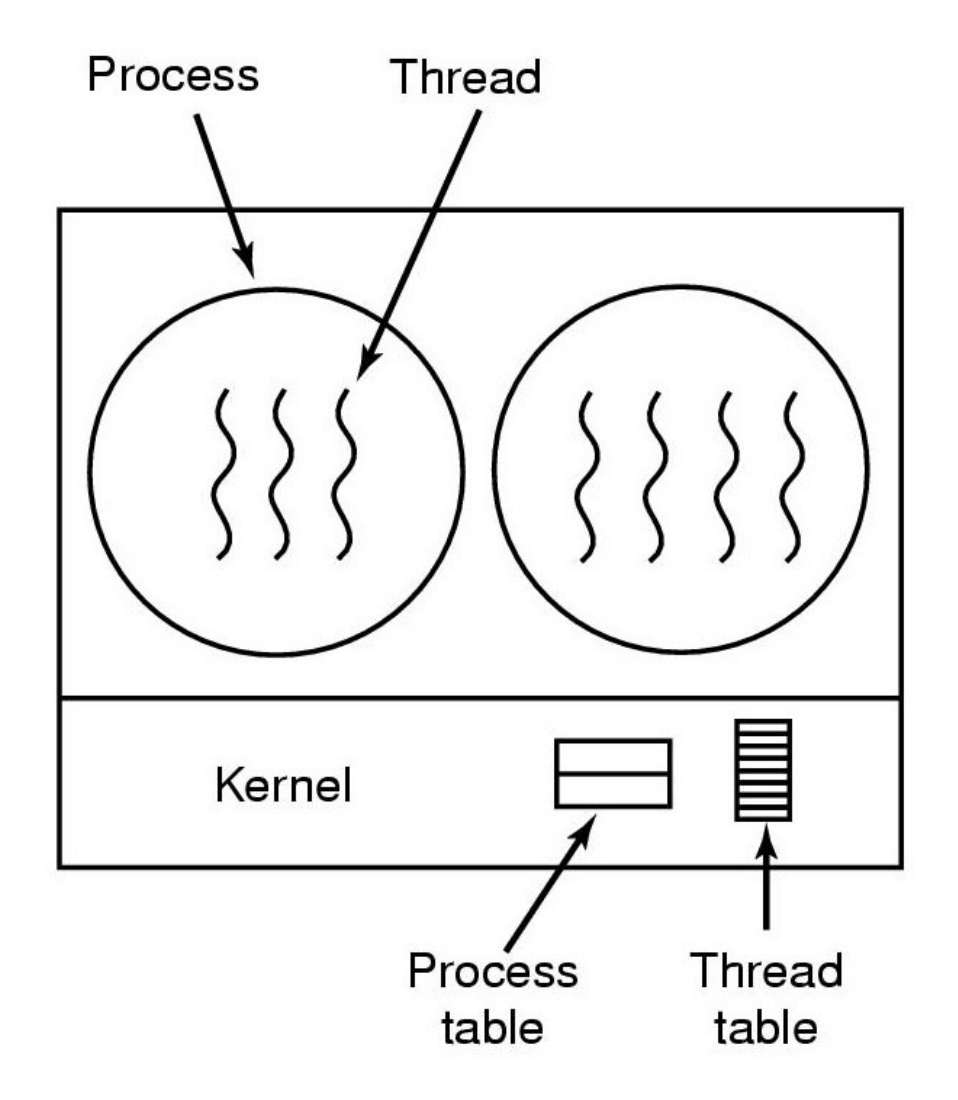

#### A threads package managed by the kernel

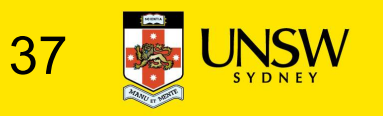

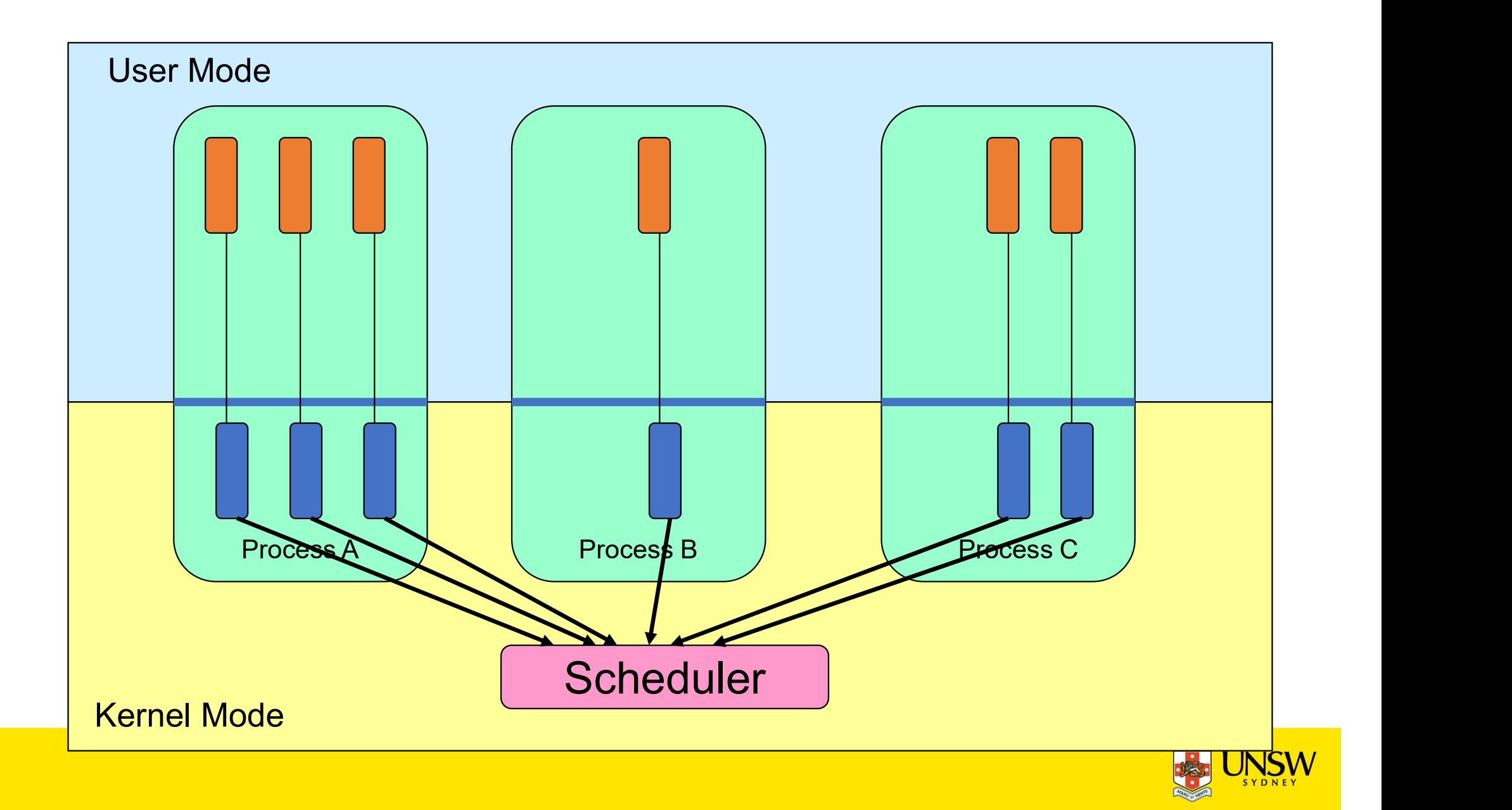

- Also called kernel-level threads
	- Even though they provide threads to applications
- Threads are implemented by the kernel
	- TCBs are stored in the kernel
		- A subset of information in a traditional PCB
			- The subset related to execution context
		- TCBs have a PCB associated with them
			- Resources associated with the group of threads (the process)
	- Thread management calls are implemented as system calls
		- E.g. create, wait, exit

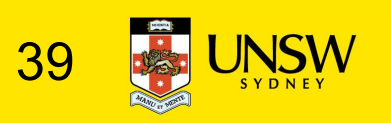

• Cons

- Thread creation and destruction, and blocking and unblocking threads requires kernel entry and exit.
	- More expensive than user-level equivalent

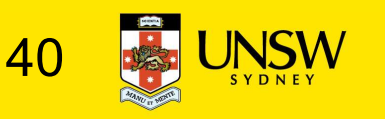

#### • Pros

- Preemptive multithreading
- Parallelism
	- Can overlap blocking I/O with computation
	- Can take advantage of a multiprocessor

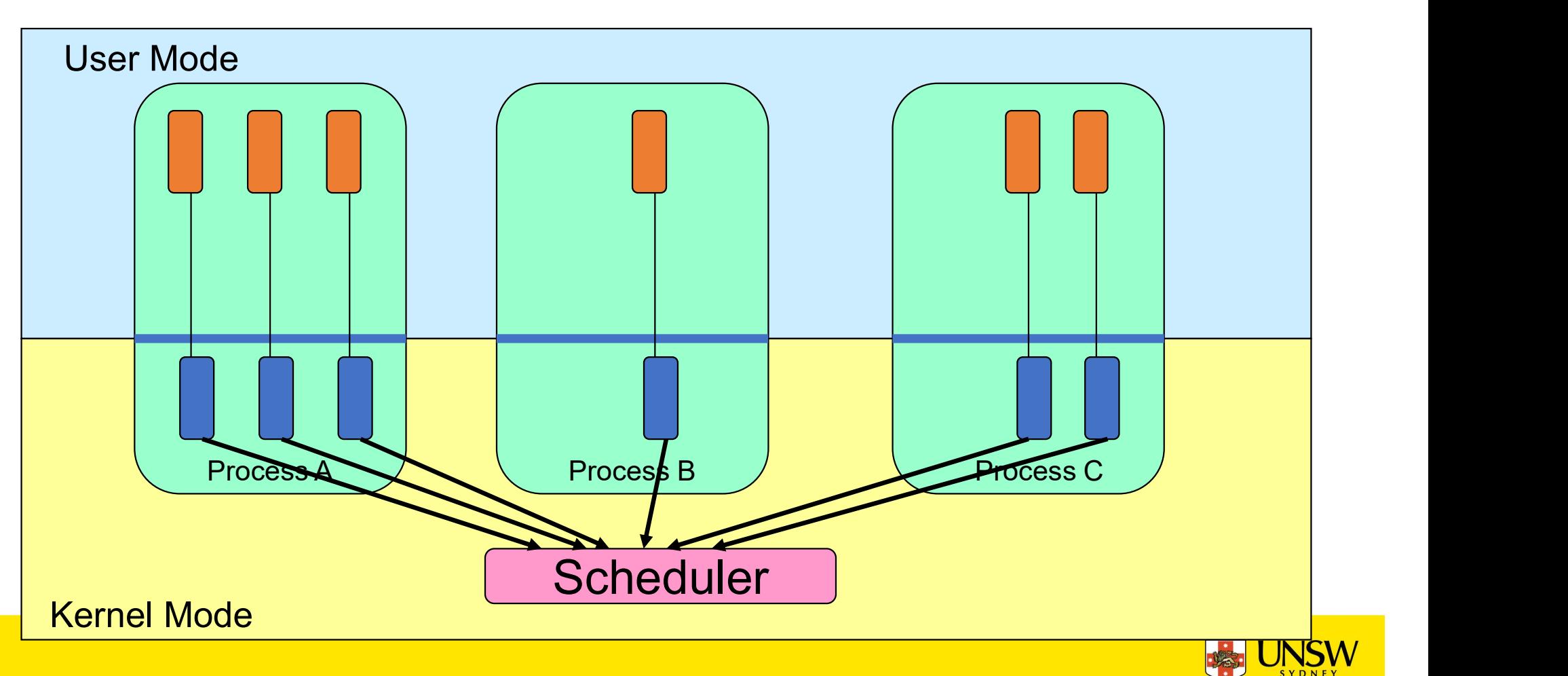

# Multiprogramming Implementation

1. Hardware stacks program counter, etc.

- 2. Hardware loads new program counter from interrupt vector.
- 3. Assembly language procedure saves registers.
- 
- 
- 
- 
- 

# Skeleton of what lowest level of OS does when an IDED 5. C interrupt service runs (typically reads and buffers input).<br>
S. Scheduler decides which process is to run next.<br>
T. C procedure returns to the assembly code.<br>
IS. Assembly language procedure starts up new curren

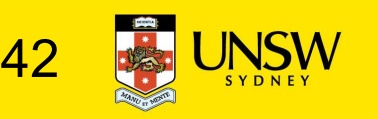

#### Context Switch Terminology

- A context switch can refer to
	- A switch between threads
		- Involving saving and restoring of state associated with a thread
	- A switch between processes
		- Involving the above, plus extra state associated with a process.
			- E.g. memory maps

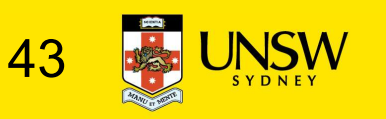

#### Context Switch Occurrence

- •A switch between process/threads can happen any time the OS is invoked
	- On a system call
		- Mandatory if system call blocks or on exit();
	- On an exception
		- Mandatory if offender is killed
	- On an interrupt
		- Triggering a dispatch is the main purpose of the timer interrupt

#### A thread switch can happen between any two instructions

Note instructions do not equal program statements

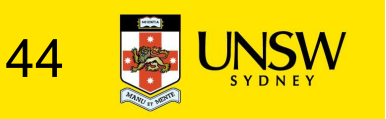

#### Context Switch

- •Context switch must be transparent for processes/threads
	- When dispatched again, process/thread should not notice that something else was running in the meantime (except for elapsed time)
- $\Rightarrow$  OS must save all state that affects the thread
- This state is called the process/thread context
- Switching between process/threads consequently results in a context switch.

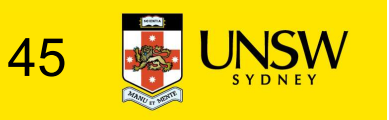

Simplified **Explicit** Thread **Switch** thread\_switch(b,a) Simplified<br>
Fxnlicit

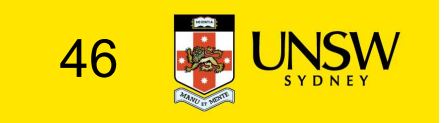

#### Assume Kernel-Level Threads

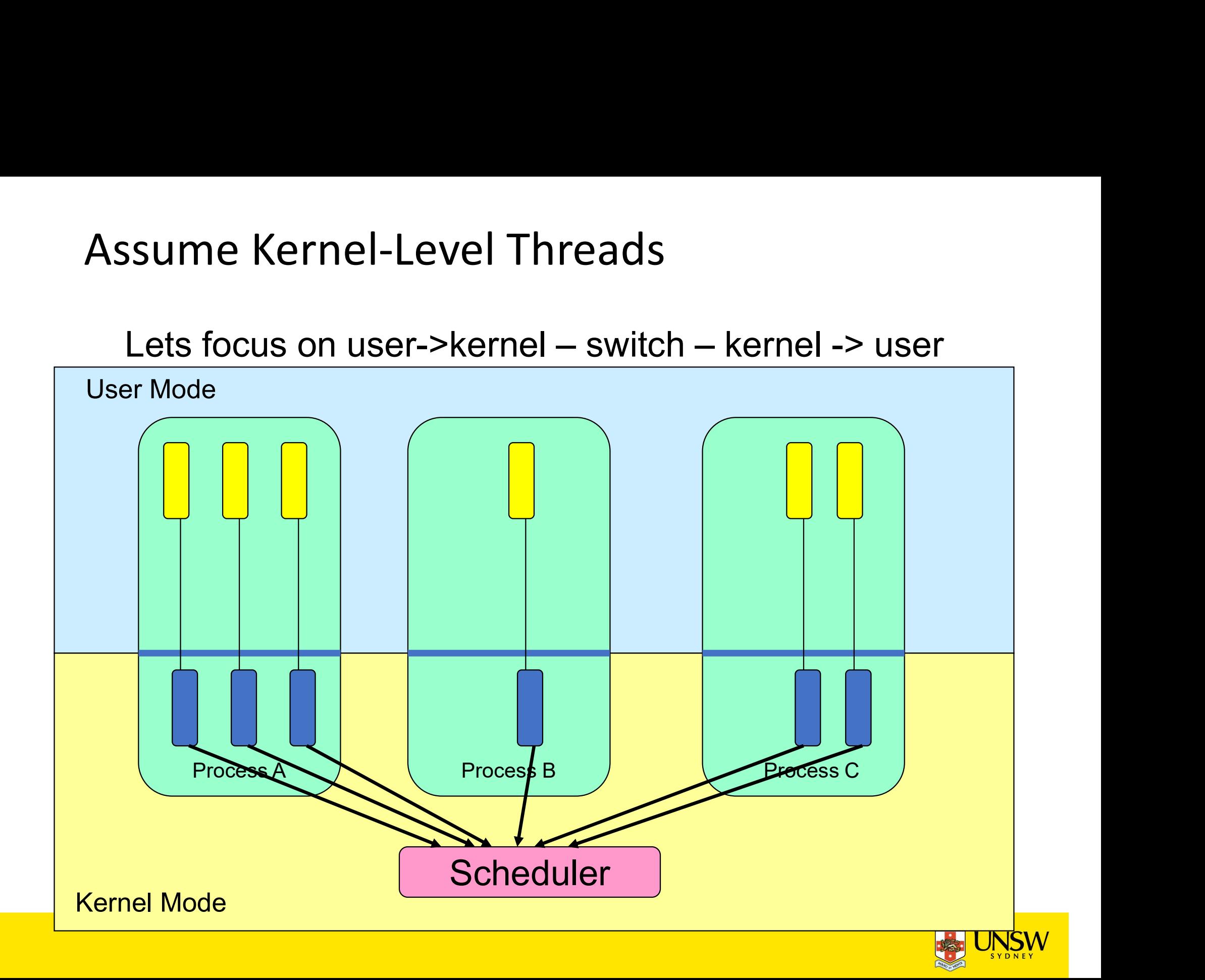

• Running in user mode, SP points to user-level stack (not shown on slide)

Representation of SP, PC Kernel Stack (Memory) Process memory (user-mode)

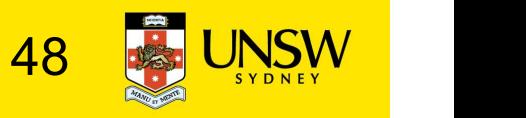

• Take an exception, syscall, or interrupt, and we switch to the kernel stack

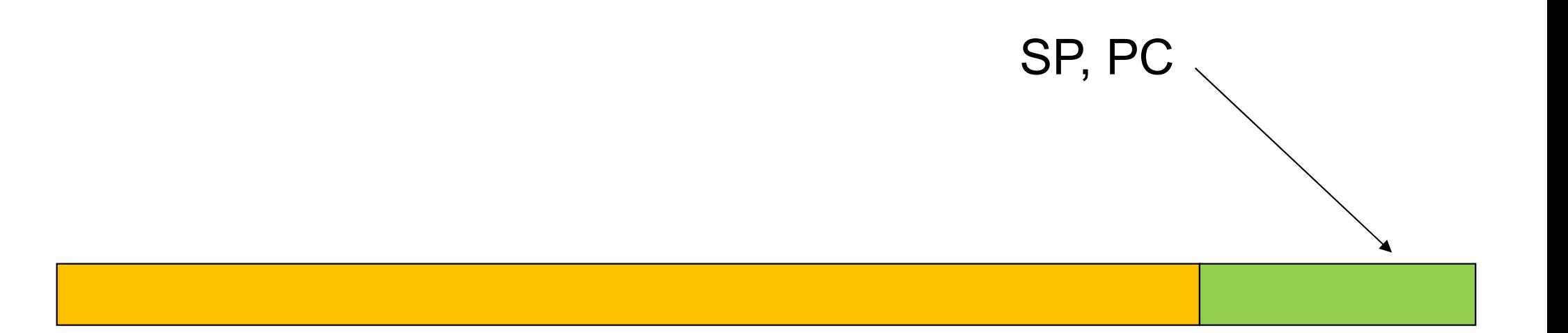

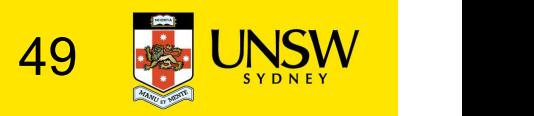

- We push a *trapframe* on the stack
	- Also called exception frame, user-level context….
	- Includes the user-level PC and SP

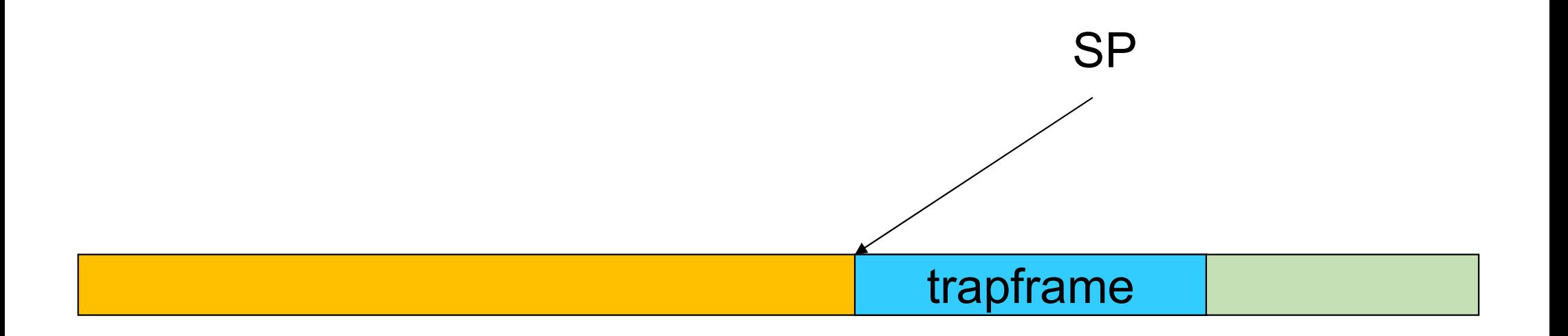

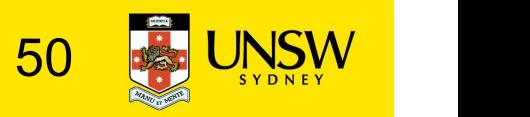

- Call 'C' code to process syscall, exception, or interrupt
	- Results in a 'C' activation stack building up

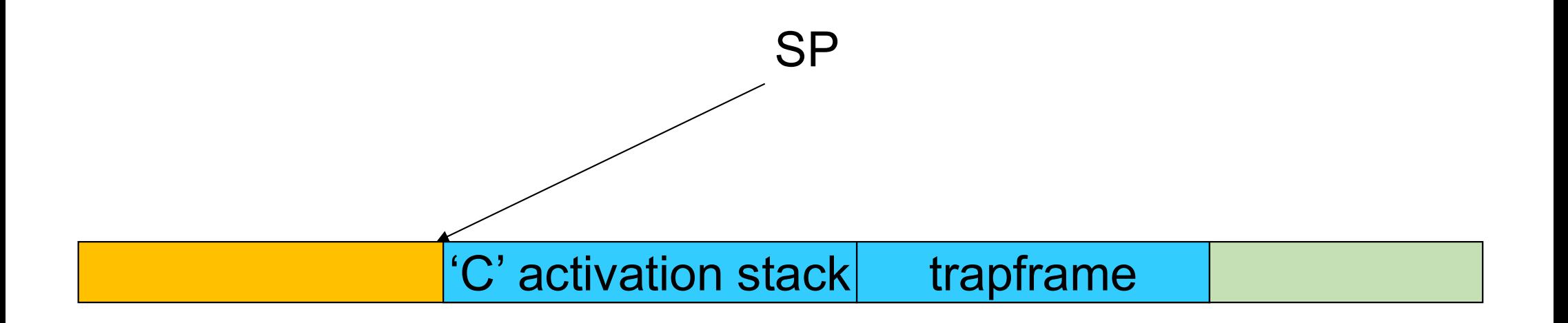

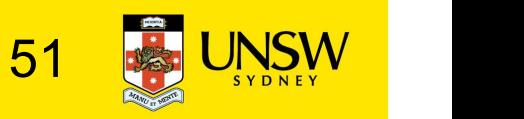

- The kernel decides to perform a context switch
	- It chooses a target thread (or process)
	- It pushes remaining kernel context onto the stack

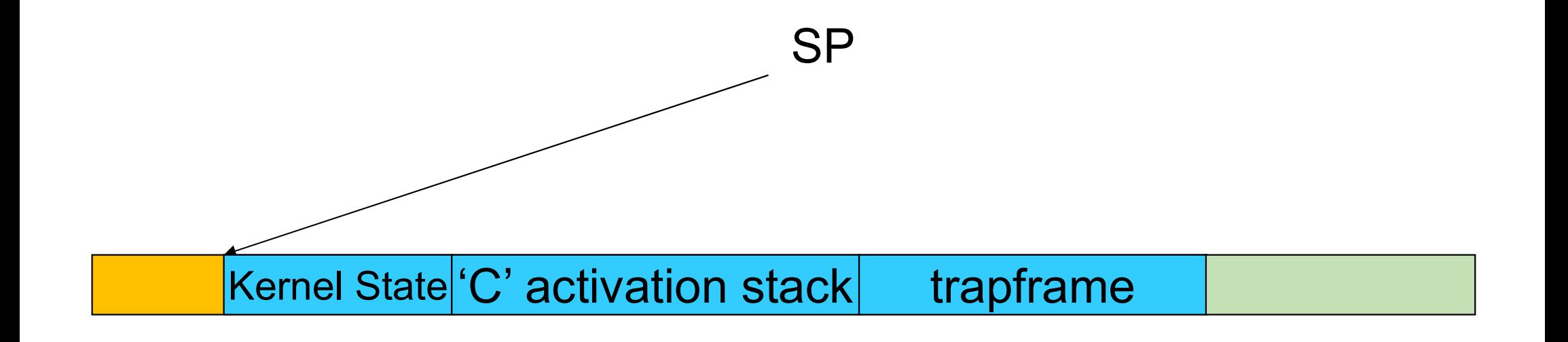

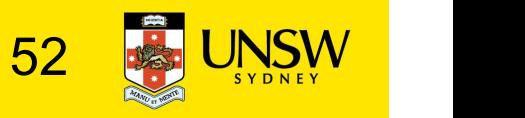

- Any other existing thread must
	- be in kernel mode (on a uni processor),
	- and have a similar stack layout to the stack we are currently using

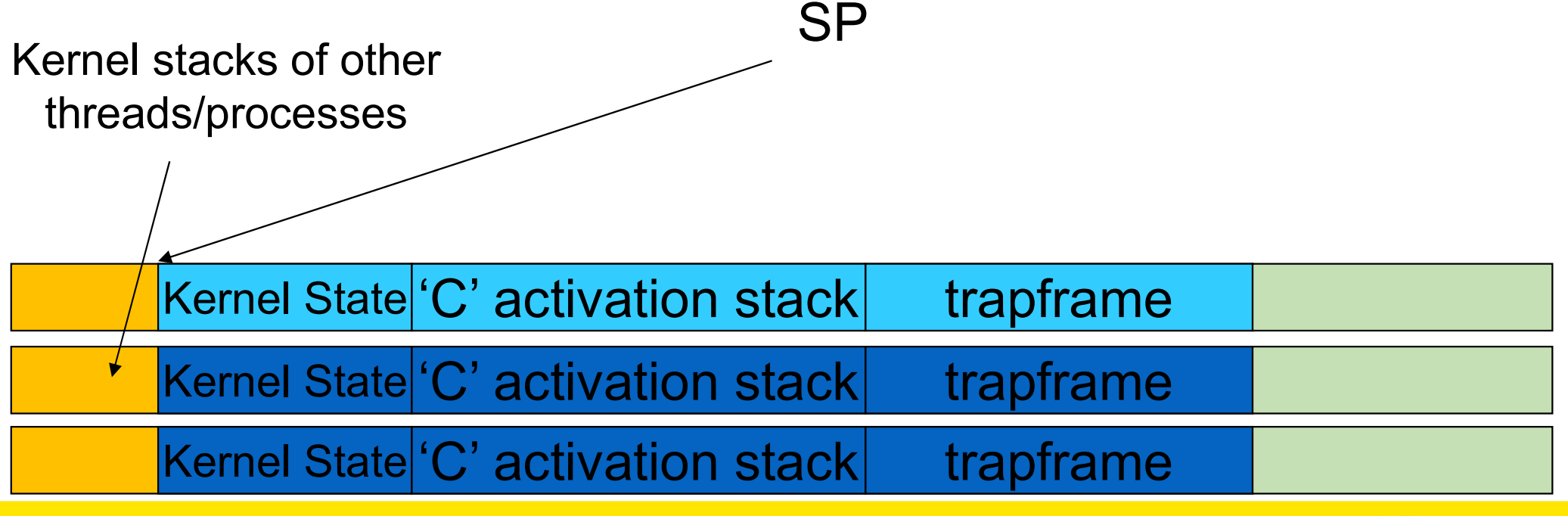

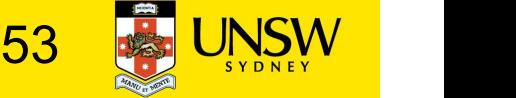

- •We save the current SP in the PCB (or TCB), and load the SP of the target thread.
	- Thus we have switched contexts

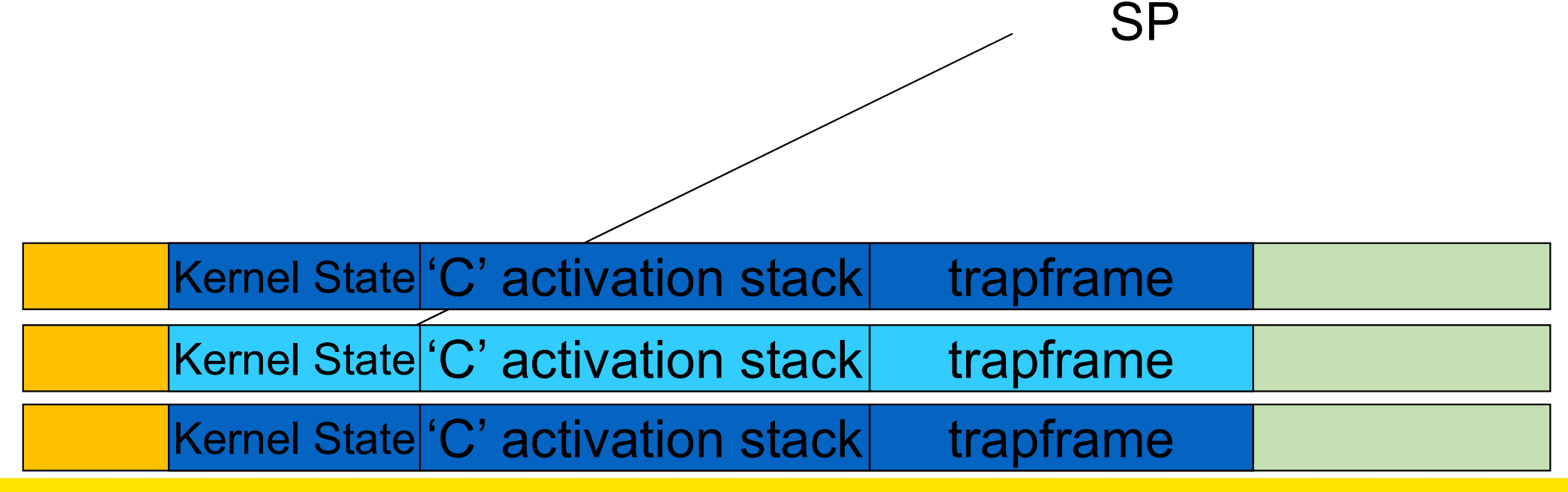

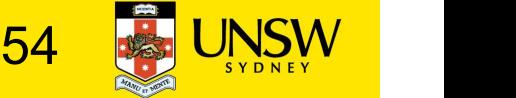

• Load the target thread's previous context, and return to C

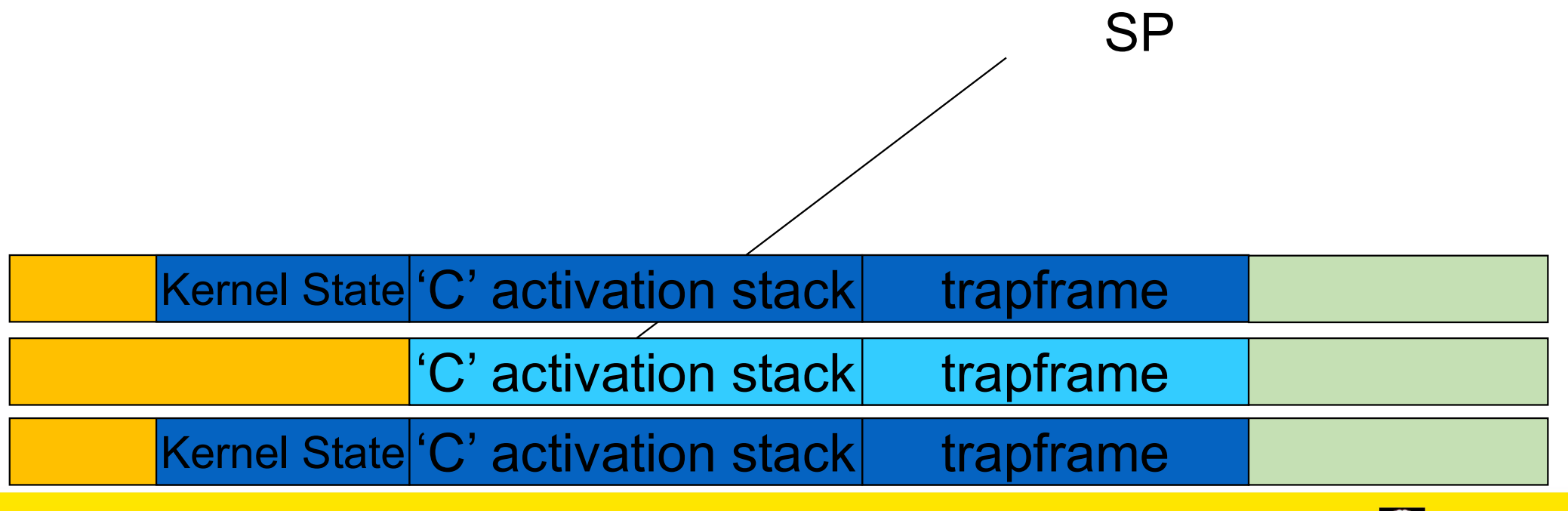

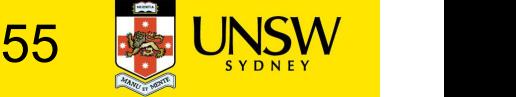

• The C continues and (in this example) returns to user mode.

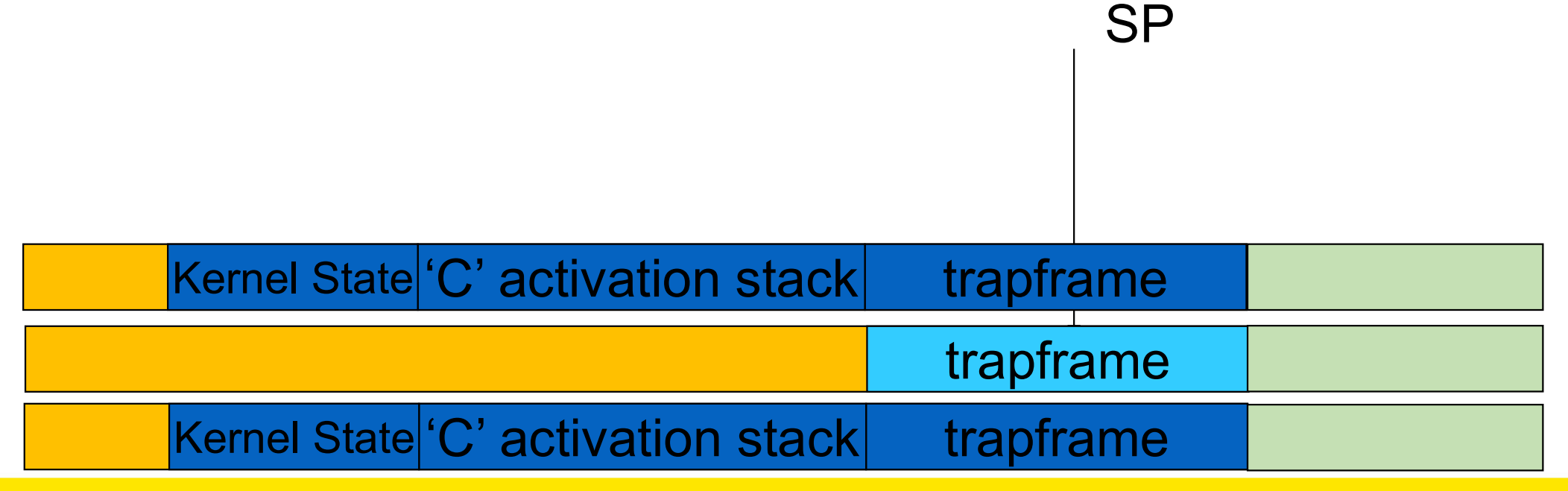

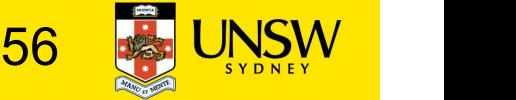

# Example Context Switch • Stample Context Switch<br>• The registers load with that processes previous content<br>• The registers load with that processes previous content

- The user-level context is restored
	-

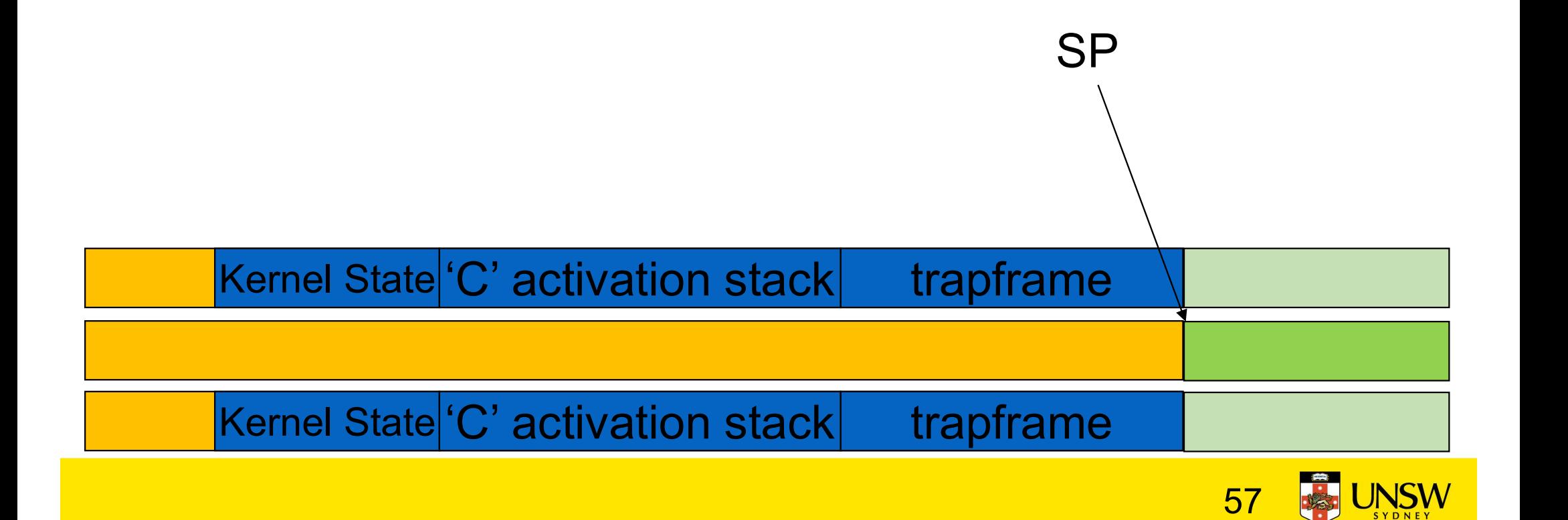

• The user-level SP and PC is restored

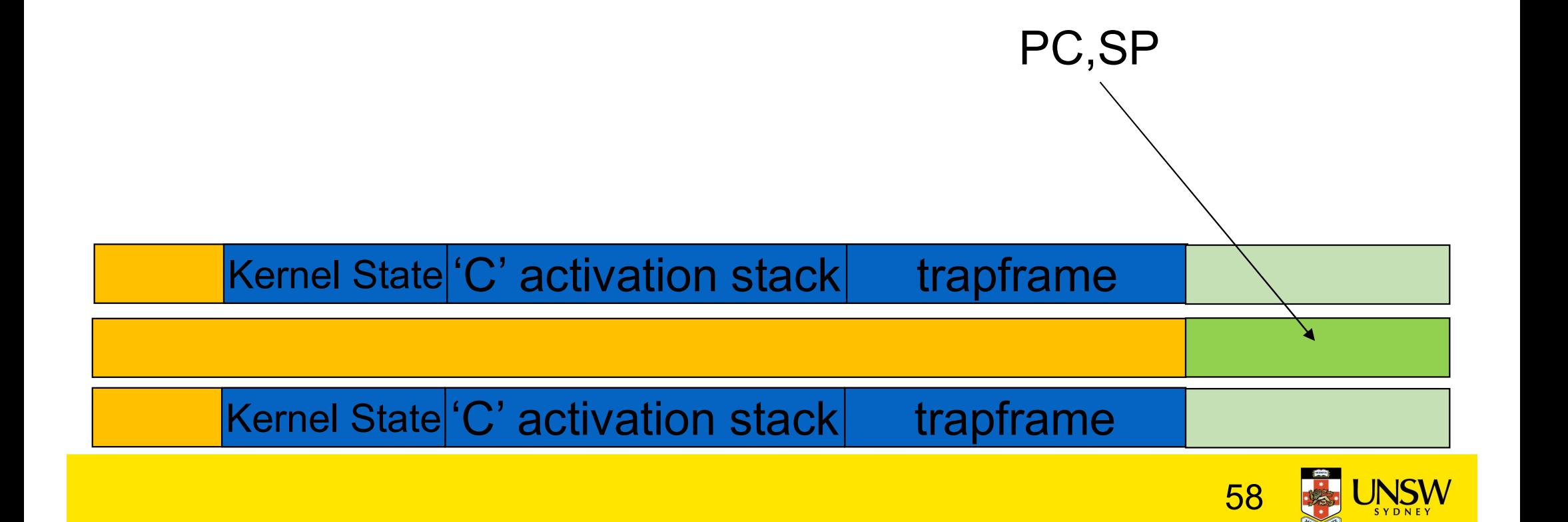

#### The Interesting Part of a Thread Switch

• What does the "push kernel state" part do???

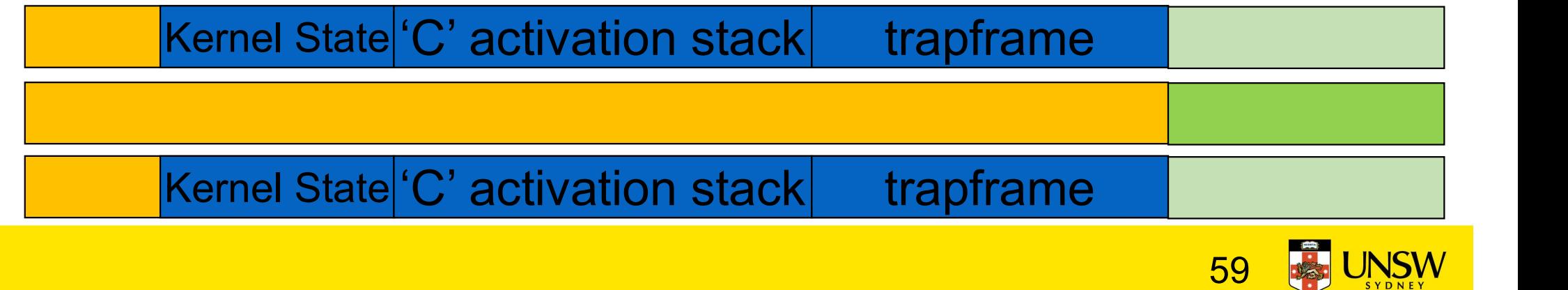

## Simplified OS/161 thread\_switch

```
static
void
Simplified OS/161 thread_switch<br>
static<br>
void<br>
thread_switch(threadstate_t newstate, struct wchan *wc)<br>
{<br>struct thread *cur, *next;<br>
\
\{ \{struct thread *cur, *next;
cur = curthread;do {
 next = threadlist remhead(&curcpu->c_runqueue);
 if (next == NULL) {
       cpu_idle();
  }
} while (next == NULL);
/* do the switch (in assembler in switch.S) */
switchframe_switch(&cur->t_context, &next->t_context);
```
}

remain *J* Lots of code Lots of code<br>
removed – only<br>
basics of pick<br>
next thread and basics of pick next thread and ots of code<br>
moved – only<br>
asics of pick<br>
xt thread and<br>
switch to it<br>
remain

#### switchframe\_switch:

/\*

\* a0 contains the address of the switchframe pointer in the old thread.

\* a1 contains the address of the switchframe pointer in the new thread.

 $*$ 

\* The switchframe pointer is really the stack pointer. The other

\* registers get saved on the stack, namely:

 $*$ 

- \* s0-s6, s8
- \* gp, ra
- $*$

\* The order must match <mips/switchframe.h>.

 $*$ 

\* Note that while we'd ordinarily need to save s7 too, because we

- \* use it to hold curthread saving it would interfere with the way
- \* curthread is managed by thread.c. So we'll just let thread.c
- \* manage it.

\*/

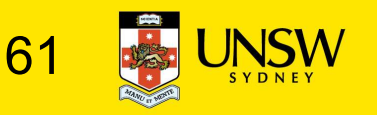

/\* Allocate stack space for saving 10 registers.  $10*4 = 40*/$ addi sp, sp, -40

/\* Save the registers \*/ sw ra, 36(sp) sw gp, 32(sp) sw s8, 28(sp) sw s6, 24(sp) sw s5, 20(sp) sw s4, 16(sp) sw s3, 12(sp) sw s2, 8(sp) sw s1, 4(sp) Save the registers that the 'C' procedure calling convention expects preserved

/\* Store the old stack pointer in the old thread  $*/$ sw sp, 0(a0)

sw s0, 0(sp)

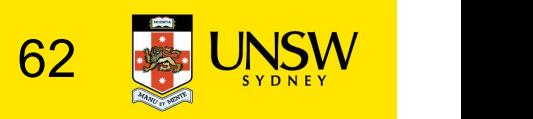

/\* Get the new stack pointer from the new thread \*/

lw sp, 0(a1)

nop /\* delay slot for load \*/

/\* Now, restore the registers \*/

- lw s0, 0(sp)
- lw s1, 4(sp)
- lw s2, 8(sp)
- lw s3, 12(sp)
- lw s4, 16(sp)
- lw s5, 20(sp)
- lw s6, 24(sp)
- lw s8, 28(sp)
- lw gp, 32(sp)
- lw ra, 36(sp)
- nop /\* delay slot for load \*/

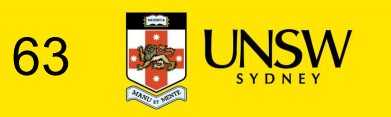

/\* and return. \*/

j ra

addi sp, sp, 40  $\frac{1}{2}$  in delay slot  $\frac{*}{2}$ 

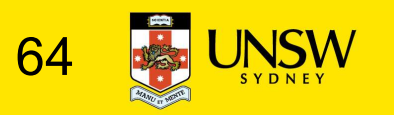

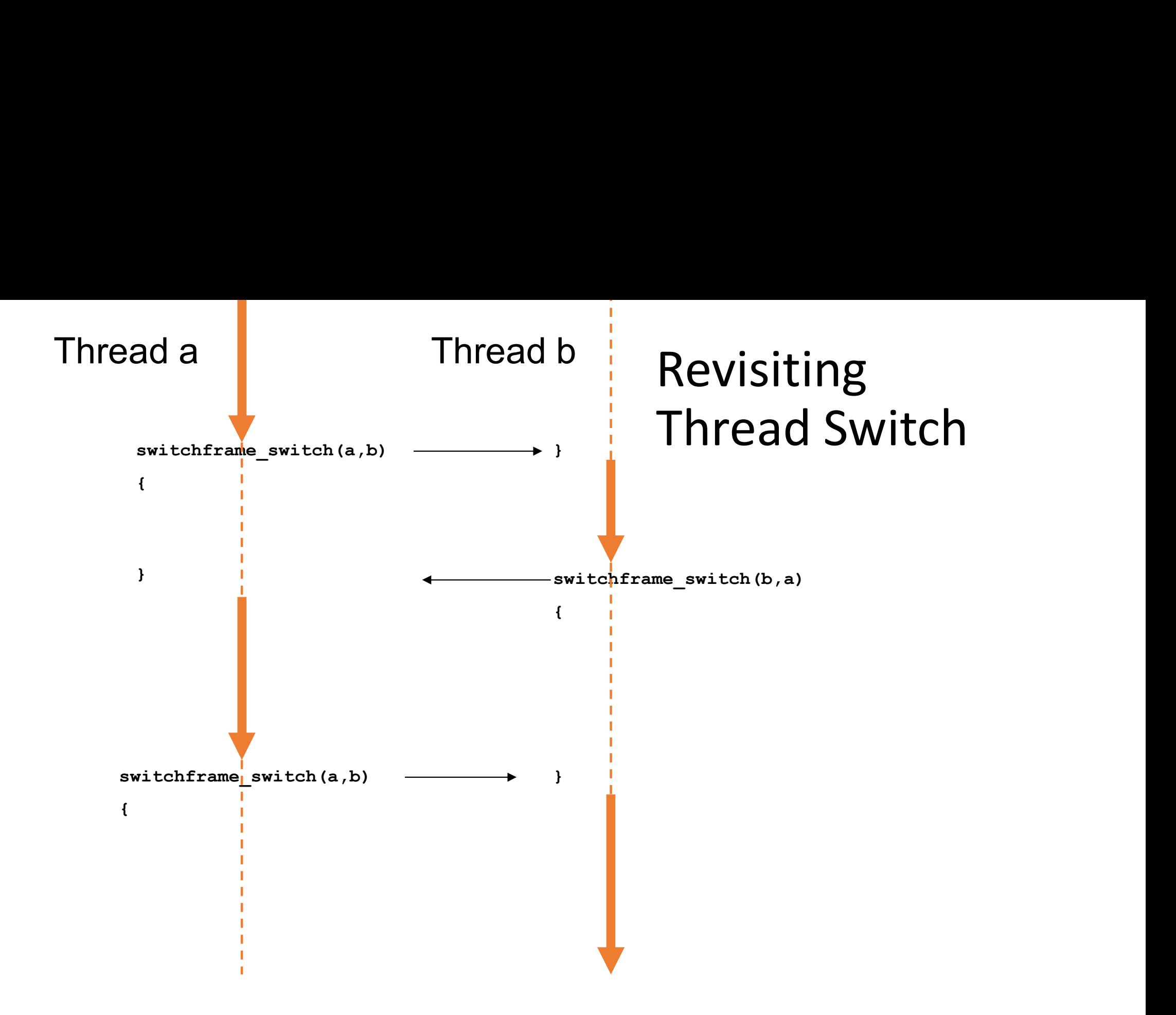

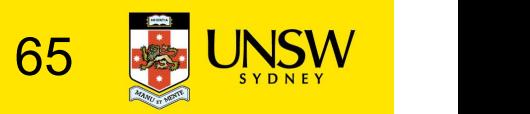